# **LEARNING OUTCOME BASED VOCATIONAL CURRICULUM**

## **JOB ROLE: Secretary**

**(QUALIFICATION PACK: Ref. Id. MEP/Q0201)**

## **SECTOR: Management, Entrepreneurship, and Professional Skills**

## **Grade 11 and 12**

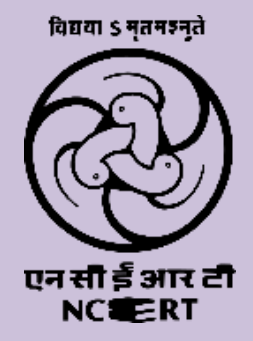

**PSS CENTRAL INSTITUTE OF VOCATIONAL EDUCATION Shyamla Hills, Bhopal- 462 002, M.P., India**

**http://www.psscive.ac.in**

# Gandhiji's Talisman

I will give you a talisman. Whenever you are in doubt or when the self becomes too much with you, apply the following test:

Recall the face of the poorest and the weakest man whom you may have seen and ask yourself if the step you contemplate is going to be of any use to him. Will he gain anything by it? Will it restore him to a control over his own life and destiny? In other words, will it lead to Swaraj for the hungry and spiritually starving millions?

Then you will find your doubts and your self melting away.

wreganshi

# **LEARNING OUTCOME BASED VOCATIONAL CURRICULUM**

**JOB ROLE: Secretary**

**(QUALIFICATION PACK: Ref. Id. MEP/Q0201)**

## **SECTOR: Management Grades 11 and 12**

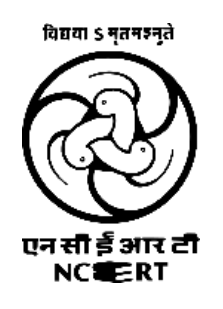

**PSS CENTRAL INSTITUTE OF VOCATIONAL EDUCATION Shyamla Hills, Bhopal- 462 002, M.P., India**

**http://www.psscive.ac.in**

#### **LEARNING OUTCOME BASED VOCATIONAL CURRICULUM**

**Management – Secretary**

**June, 2023**

**© PSSCIVE, 2023**

**[http://www.psscive.ac.in](http://www.psscive.ac.in/)**

No part of this work may be reproduced, stored in a retrieval system, or transmitted in any form or by any means, electronic, mechanical, photocopying, microfilming, recording, or otherwise, without written permission from the Publisher, with the exception of any material supplied specifically for the purpose of being used by the purchaser of the work.

The views and opinions expressed in this publication are those of the contributors/ authors and do not necessarily reflect the views and policies of PSS Central Institute of Vocational Education, Bhopal. The PSSCIVE does not guarantee the accuracy of the data included in this publication and accepts no responsibility for any consequence of their use.

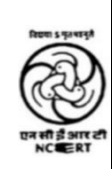

#### **PATRONS**

Prof. Dinesh Prasad Saklani Director, National Council of Educational Research and Training (NCERT), New Delhi

> Dr. Deepak Paliwal, Ph.D Joint Director PSS Central Institute of Vocational Education, Bhopal

#### **COURSE COORDINATOR**

Dr. Punnam Veeraiah Professor Department of Business and Commerce, PSSCIVE, Bhopal

**Published by:** Joint Director PSS Central Institute of Vocational Education, NCERT, Shyamla Hills, Bhopal

## **FOREWORD**

The Pandit Sunderlal Sharma Central Institute of Vocational Education (PSSCIVE) a constituent of the National Council of Educational Research and Training (NCERT) is spearheading the efforts of developing learning outcome-based curricula and courseware aimed at integrating both vocational and general qualifications to open pathways of career progression for students. The curriculum has been developed for the vocational education programme introduced under the Centrally Sponsored Scheme of *Samagra Shiksha* of the Ministry of Education (erstwhile, Ministry of Human Resource Development) and is aligned to the National Skills Qualifications Framework (NSQF). The curricula for vocational courses are being developed under the project approved by the Project Approval Board (PAB) of 'Samagra Shiksha' which is an overarching program for the school education sector extending from pre-school to Grade 12. The main purpose of the learning outcome-based curricula is to bring about improvement in the teaching-learning process and working competencies through learning outcomes embedded in the vocational subject.

It is a matter of great pleasure to introduce this learning outcome-based curriculum as part of the vocational training packages for the job role of **Secretary**. The curriculum has been developed for the secondary students of Grades 11 and 12 and is aligned to the National Occupation Standards (NOSs) of a job role identified and approved under the National Skill Qualifications Framework (NSQF).

The curriculum aims to provide children with employability and vocational skills to support occupational mobility and lifelong learning. It will help students to acquire specific occupational skills that meet employers' immediate needs. The teaching process is to be performed through interactive sessions in classrooms, practical activities in laboratories and workshops, projects, field visits, and professional experiences.

The curriculum has been developed and reviewed by a group of experts and their contributions are greatly acknowledged. The utility of the curriculum will be adjudged by the qualitative improvement that it brings about in teaching-learning. The feedback and suggestions on the content by the teachers and other stakeholders will be of immense value to us in bringing about further improvement in this document.

> Dinesh Prasad Saklani **Director** National Council of Education Research and Training

## **PREFACE**

**I**ndia today stands poised at a very exciting juncture in its saga. The potential for achieving inclusive growth is immense and the possibilities are equally exciting. The world is looking at us to deliver sustainable growth and progress. To meet the growing expectations, India will largely depend upon its young workforce. The much-discussed demographic dividend will bring sustaining benefits only if this young workforce is skilled and its potential is channelized in the right direction.

In order to fulfill the growing aspirations of our youth and the demand for a skilled human resource, the Ministry of Education,(MoE), Government of India introduced the revised Centrally Sponsored Scheme of Vocationalisation of School Education under *samagra shiksha* that aims to provide for the diversification of educational opportunities so as to enhance individual employability, reduce the mismatch between demand and supply of skilled manpower and provide an alternative for those pursuing higher education. For spearheading the scheme, the PSS Central Institute of Vocational Education (PSSCIVE) was entrusted with the responsibility to develop learning outcome-based curricula, student workbooks, teacher handbooks, and e-learning materials for job roles in various sectors, with growth potential for employment.

The PSSCIVE firmly believes that the vocationalisation of education in the nation needs to be established on a strong footing of philosophical, cultural, and sociological traditions and it should aptly address the needs and aspirations of the students besides meeting the skill demands of the industry. The curriculum, therefore, aims at developing the desired professional, managerial, and communication skills to fulfill the needs of society and the world of work. In order to honor the commitment to the nation, the PSSCIVE has initiated the work on developing learning outcome-based curricula with the involvement of faculty members and leading experts in respective fields. It is being done through the concerted efforts of leading academicians, professionals, policymakers, partner institutions, Vocational Education and Training experts, industry representatives, and teachers. The expert group through a series of consultations, working group meetings, and the use of reference materials develops the national curriculum.

We extend our gratitude to all the contributors for selflessly sharing their precious knowledge, acclaimed expertise, and valuable time and positively responding to our request for the development of the curriculum. We are grateful to MoE and NCERT for the financial support and cooperation in realizing the objective of providing learning outcome-based modular curricula and courseware to the States and other stakeholders under the PAB (Project Approval Board) approved project of *Samagra Shiksha of* MoE

Finally, for transforming the proposed curriculum design into a vibrant reality of implementation, all the institutions involved in the delivery system shall have to come together with a firm commitment and they should secure optimal community support. The success of this curriculum depends upon its effective implementation and it is expected that the managers of vocational education and training system, including subject teachers will make efforts to create better facilities, develop linkages with the world of work and foster a conducive environment as per the content of the curriculum document.

The PSSCIVE, Bhopal remains committed to bringing about reforms in the vocational education and training system through learner-centric curricula and courseware. We hope that this document will prove useful in turning out a more competent Indian workforce for the 21st century.

**Deepak Paliwal**

*Joint Director PSS Central Institute of Vocational Education*

## **ACKNOWLEDGEMENTS**

On behalf of the team at the PSS Central Institute of Vocational Education (PSSCIVE) we are grateful to the members of the Project Approval Board (PAB) of *samagra Shiksha* and the officials of the Ministry of Education, Government of India for the financial support to the project for the development of curricula.

We are grateful to the Director of NCERT for his support and guidance. We also acknowledge the contributions of our colleagues at the Technical Support Group of MoE, and National Council for Vocational Education and Training (NCVET), the National Skill Development Corporation (NSDC), and the Sector Skill Council for Management and Entrepreneurship & Professional Skills (MEPSC) for their academic support and cooperation in the development of Qualification file and curriculum.

We are thankful to the course coordinator Dr. Punnam Veeraiah Professor and Head of the Department of Business and Commerce (DBC), Dr. Breeze Tripathi, Assistant Professor (Contractual), and the experts for their untiring efforts and contributions to the development of this learning outcome-based curriculum. The contribution made by Ms. Rakhee Gorewal – Head of Standards, Content, and Training, and Ms. Neha Sharma-Head Education Initiatives and Corporate Relations, MEPSC in the development of the curriculum for domain and non-domain skills is duly acknowledged. The contributions made by Dr. Vinay Swarup Mehrotra, Professor and Head, Curriculum Development and Evaluation Centre (CDEC) in the development of the curriculum the employability skills are duly acknowledged.

We acknowledge the assistance provided by Mrs. Sunita Koli, Computer Operator Grade III, and Mr. Harendra Rajput in typing and composing the material.

**PSSCIVE Team**

## **CONTENTS**

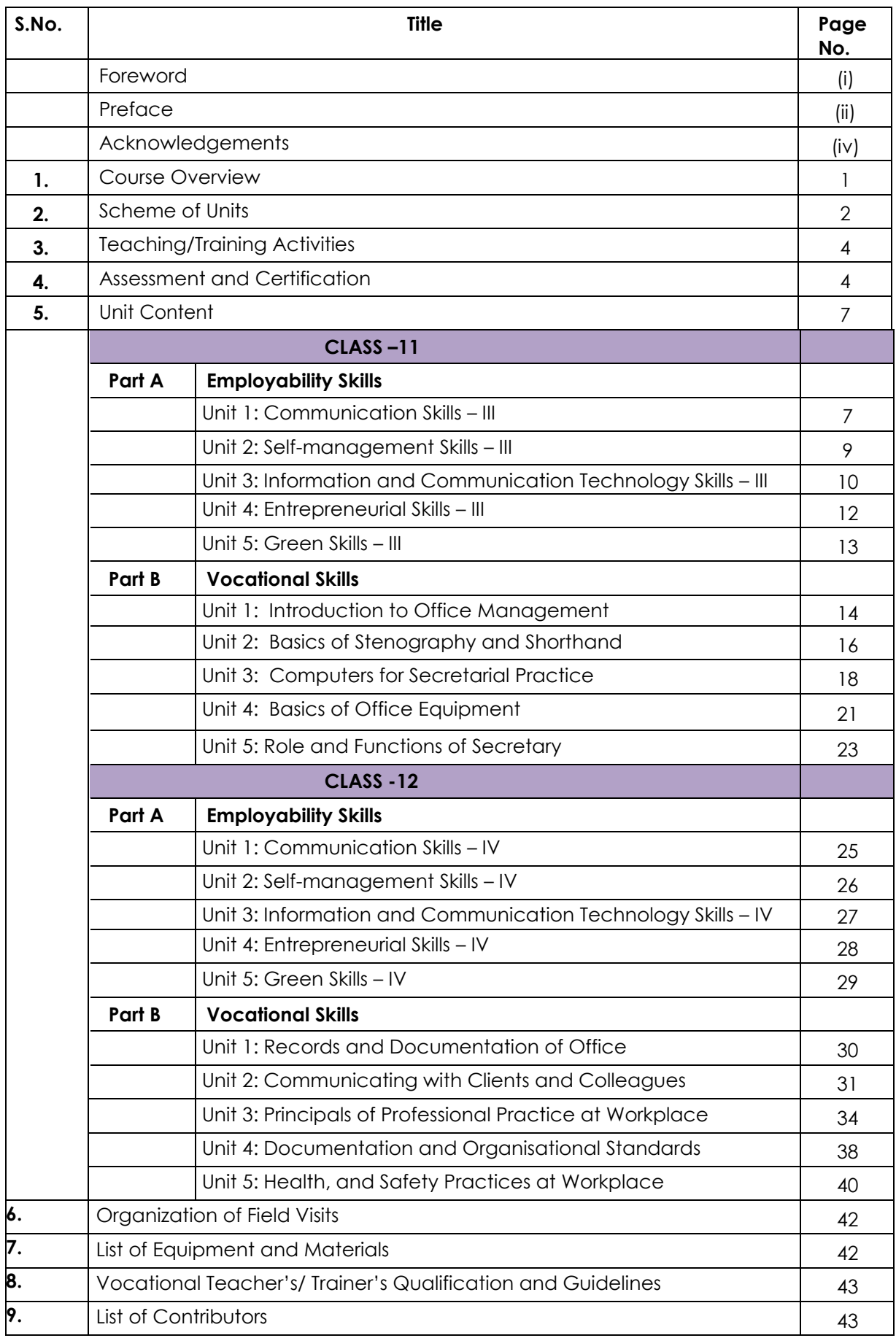

## **1. Course Overview**

#### **COURSE TITLE: Management - Secretary**

A secretary is responsible for supporting managers and company directors with clerical and administrative tasks. The individual also takes dictation in shorthand and transcribes information to prepare documents.

White-collar workers who support management, including executives, by using a variety of project management, communication, or organizational skills are known as secretaries, administrative professionals, administrative assistants, executive assistants, administrative officers, administrative support specialists, clerks, military assistants, management assistants, office secretaries, or personal assistants.

The administrative support business offers a wide range of employment opportunities, including internships, entry-level, associate, junior, mid-senior, and senior-level pay bands with roles in all organizations and industries. However, this position should not be confused with that of an executive secretary, cabinet secretary, or business secretary, all of which are distinct from those of an administrative assistant.

The personal assistant's duties may be performed exclusively for the benefit of one other employee or they may be shared among several. In other instances, a secretary is a representative of a society or group who manages communications, welcomes new members, and plans formal gatherings and events.

Some high-level secretaries, administrative assistants, or executive assistants in the associate, as well as those in entry-level positions requiring specialized knowledge acquired through a bachelor's degree or even a master's degree in a field relevant to the organizations and industries, are specialized secretaries who typically support senior executives and/or actively participate in the work of the organization, such as having a bachelor's degree.

#### **COURSE OUTCOMES: On completion of the course, learners should be able to:**

- ➢ Apply effective oral and written communication skills to interact with people and customers;
- ➢ Identify the principal components of a computer system;
- $\triangleright$  Demonstrate the basic skills of using a computer
- ➢ Demonstrate self-management skills
- ➢ Demonstrate the ability to provide a self-analysis in the context of entrepreneurial skills and abilities;
- ➢ Demonstrate the knowledge of the importance of green skills in meeting the challenges of sustainable development and environmental protection
- ➢ Comply with workplace integrity and ethical and regulatory practices.
- ➢ Manage the workplace a for safe and healthy work environment by following compliance with regulatory and safety norms
- $\triangleright$  Use appropriate symbols in stenography in taking dictation and preparing documents.
- ➢ Prepare different types of documents.
- ➢ Manage queries and fix appointments.
- ➢ Proofread and correct of documents.
- ➢ Coordinate and arrange meetings.
- ➢ Explain industry standards and management of applications.
- ➢ Maintain records and documentation.
- ➢ Follow material and energy conservation practices.

#### **CURRICULUM: MANAGEMENT – SECRETARY Page 1 of 53**

- ➢ Practice gender and PwD sensitivity.
- ➢ Communicate effectively with colleagues and external stakeholders.
- ➢ Apply relevant health and safety practices at the workplace.
- ➢ Maintain professional image and behaviour.

#### **COURSE REQUIREMENTS: The learner should have a basic knowledge of computers.**

**COURSE LEVEL:** This is an intermediate-level course. On completion of this course, a student can take up a diploma or degree-level course. On completion of this course, a student can take up a course for a job role in the Office Management sector

#### **COURSE DURATION: 600 hrs.**

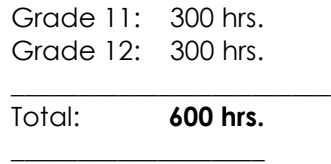

### **2. Scheme of Units**

This course is a planned sequence of instructions consisting of units meant for developing the employability and vocational competence of students of classes 11 and 12 opting for vocational subjects along with general education subjects.

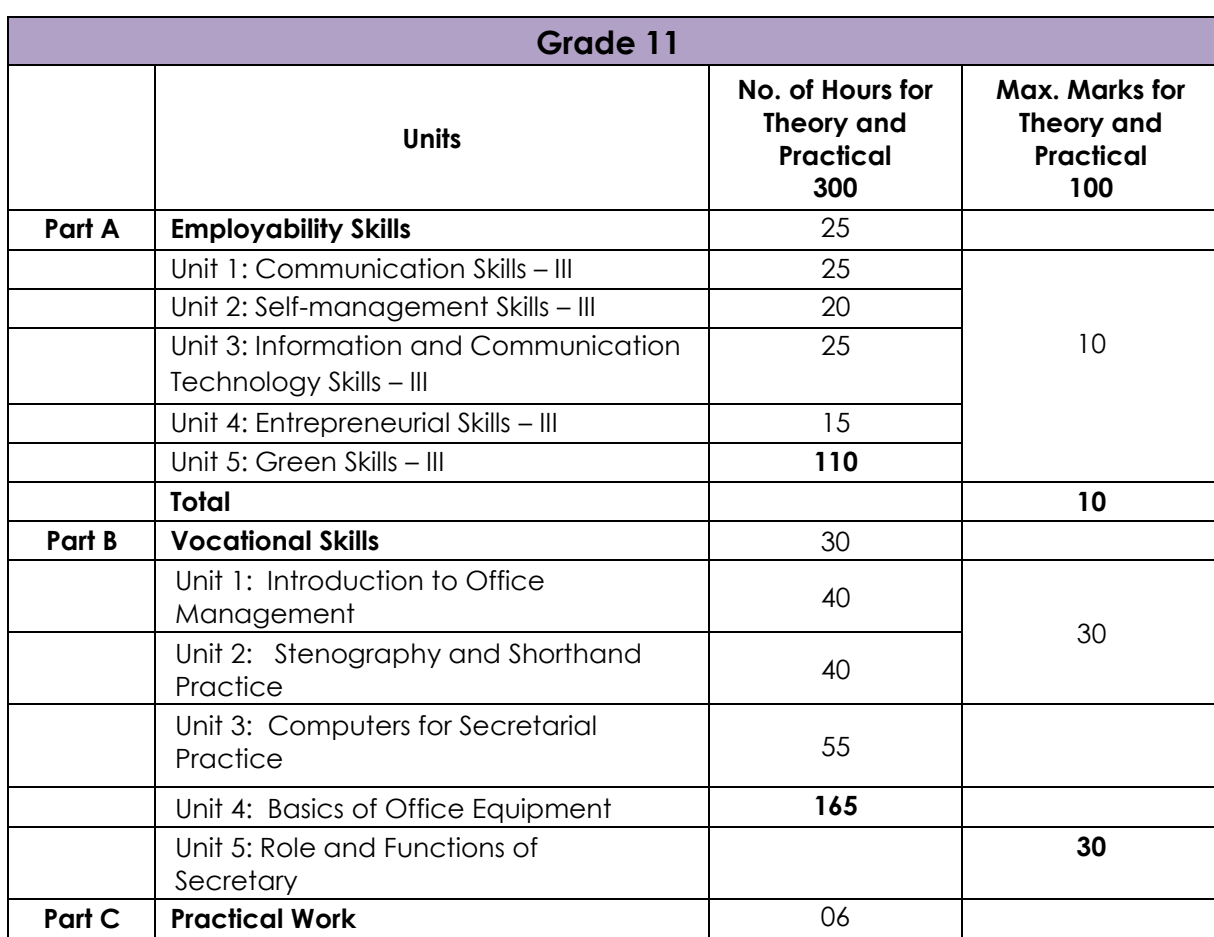

The Unit wise distribution of hours and marks for class 11 is as follows:

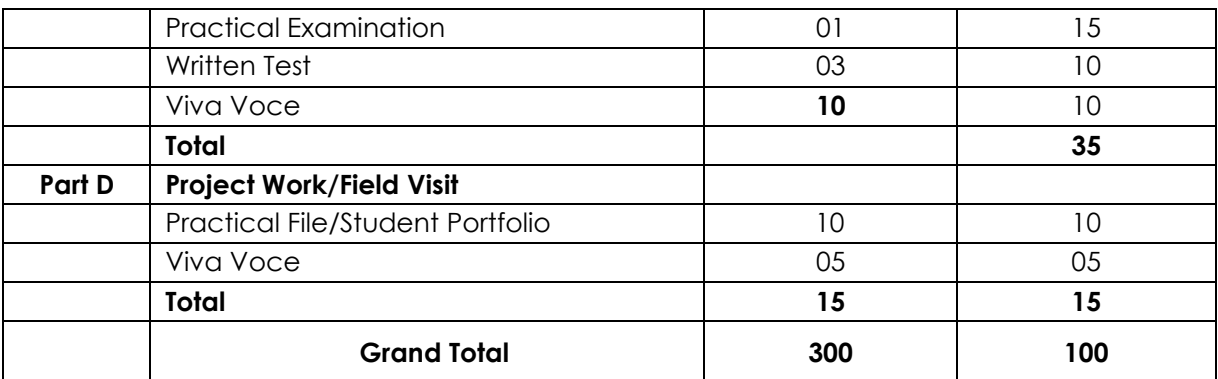

The unit-wise distribution of hours and marks for grade 12 is as follows:

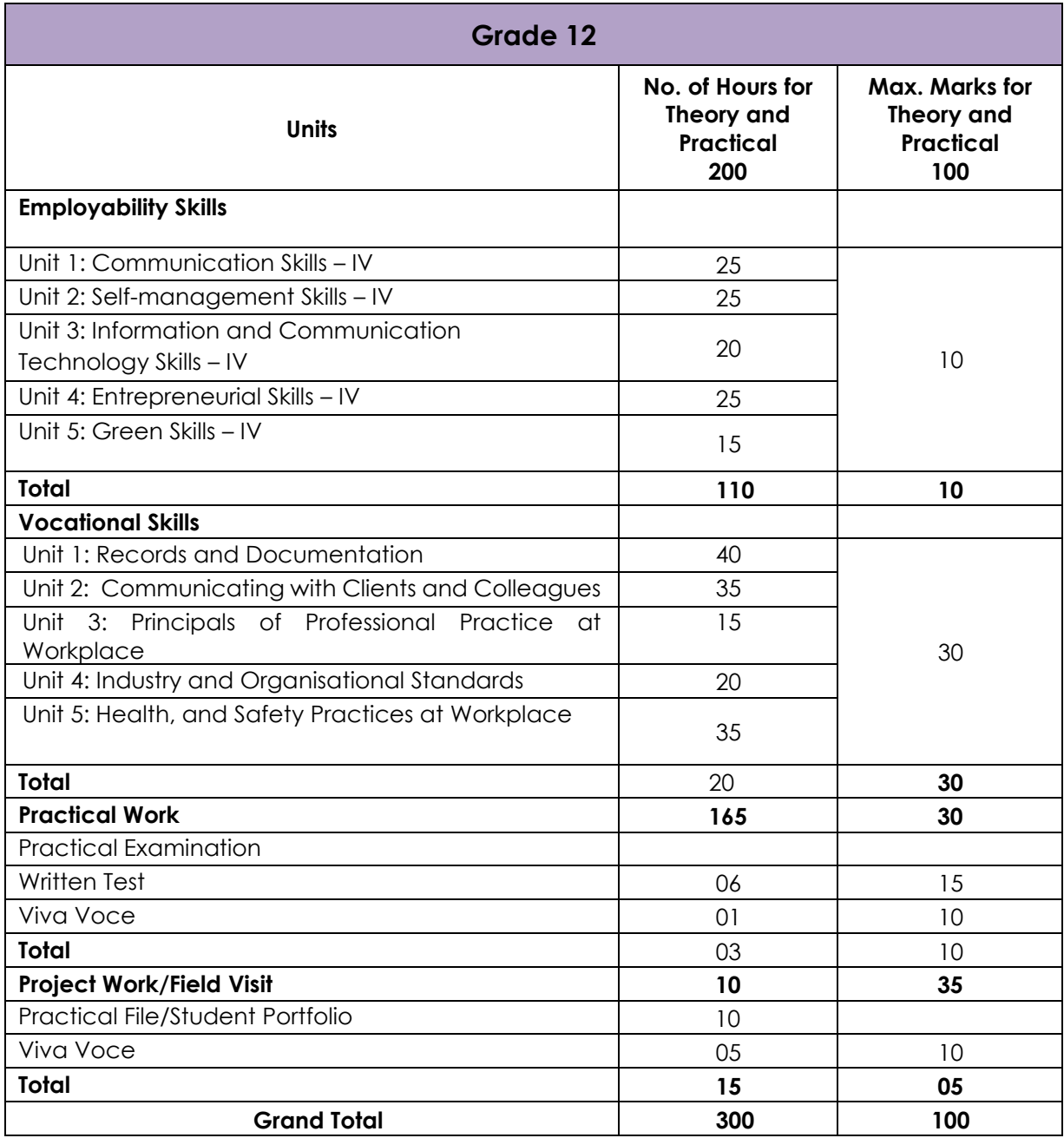

### **3. Teaching/Training Activities**

The teaching and training activities have to be conducted in classrooms, laboratory/ workshops and field visits. Students should be taken to field visits for interaction with experts and to expose them to the various tools, equipment, materials, procedures and operations in the workplace. Special emphasis should be laid on occupational safety, health and hygiene during the training and field visits.

#### **CLASSROOM ACTIVITIES**

Classroom activities are an integral part of this course and interactive lecture sessions, followed by discussions should be conducted by trained vocational teachers. Vocational teachers should make effective use of a variety of instructional or teaching aids, such as audio-video materials, colour slides, charts, diagrams, models, exhibits, hand-outs, online teaching materials, etc. to transmit knowledge and impart training to the students.

#### **PRACTICAL WORK IN LABORATORY/WORKSHOP**

Practical work may include but not limited to hands-on-training, simulated training, role play, casebased studies, exercises, etc. Equipment and supplies should be provided to enhance hands-on learning experience of students. Only trained personnel should teach specialized techniques. A training plan that reflects tools, equipment, materials, skills and activities to be performed by the students should be submitted by the vocational teacher to the Head of the Institution.

#### **FIELD VISITS/ EDUCATIONAL TOUR**

In field visits, children will go outside the classroom to obtain specific information from experts or to make observations of the activities. A checklist of observations to be made by the students during the field visits should be developed by the Vocational Teachers for systematic collection of information by the students on the various aspects. Principals and Teachers should identify the different opportunities for field visits within a short distance from the school and make necessary arrangements for the visits. At least three field visits should be conducted in a year.

## **4. ASSESSMENT AND CERTIFICATION**

Upon successful completion of the course by the candidate, the Central/ State Examination Board for Secondary Education and the respective Sector Skill Council will certify the competencies.

The National Skills Qualifications Framework (NSQF) is based on outcomes referenced to the National Occupation Standards (NOSs), rather than inputs. The NSQF level descriptors, which are the learning outcomes for each level, include the process, professional knowledge, professional skills, core skills and responsibility. The assessment is to be undertaken to verify that individuals have the knowledge and skills needed to perform a particular job and that the learning programme undertaken has delivered education at a given standard. It should be closely linked to certification so that the individual and the employer could come to know the competencies acquired through the vocational subject or course. The assessment should be reliable, valid, flexible, convenient, cost effective and above all it should be fair and transparent. Standardized assessment tools should be used for assessment of knowledge of students. Necessary arrangements should be made for using technology in assessment of students.

#### **KNOWLEDGE ASSESSMENT (THEORY)**

**Knowledge Assessment** should include two components: one comprising of internal assessment and second an external examination, including theory examination to be conducted by the Board. The assessment tools shall contain components for testing the knowledge and application of knowledge. The knowledge test can be objective paper-based test or short structured questions based on the content of the curriculum.

#### **WRITTEN TEST**

It allows candidates to demonstrate that they have the knowledge and understanding of a given topic. Theory question paper for the vocational subject should be prepared by the subject experts comprising group of experts of academicians, experts from existing vocational subject experts/teachers, subject experts from university/colleges or industry. The respective Sector Skill Council should be consulted by the Central/State Board for preparing the panel of experts for question paper setting and conducting the examinations.

The blue print for the question paper may be as follows:

#### **Duration: 3 hrs.** Max. Mark: 40

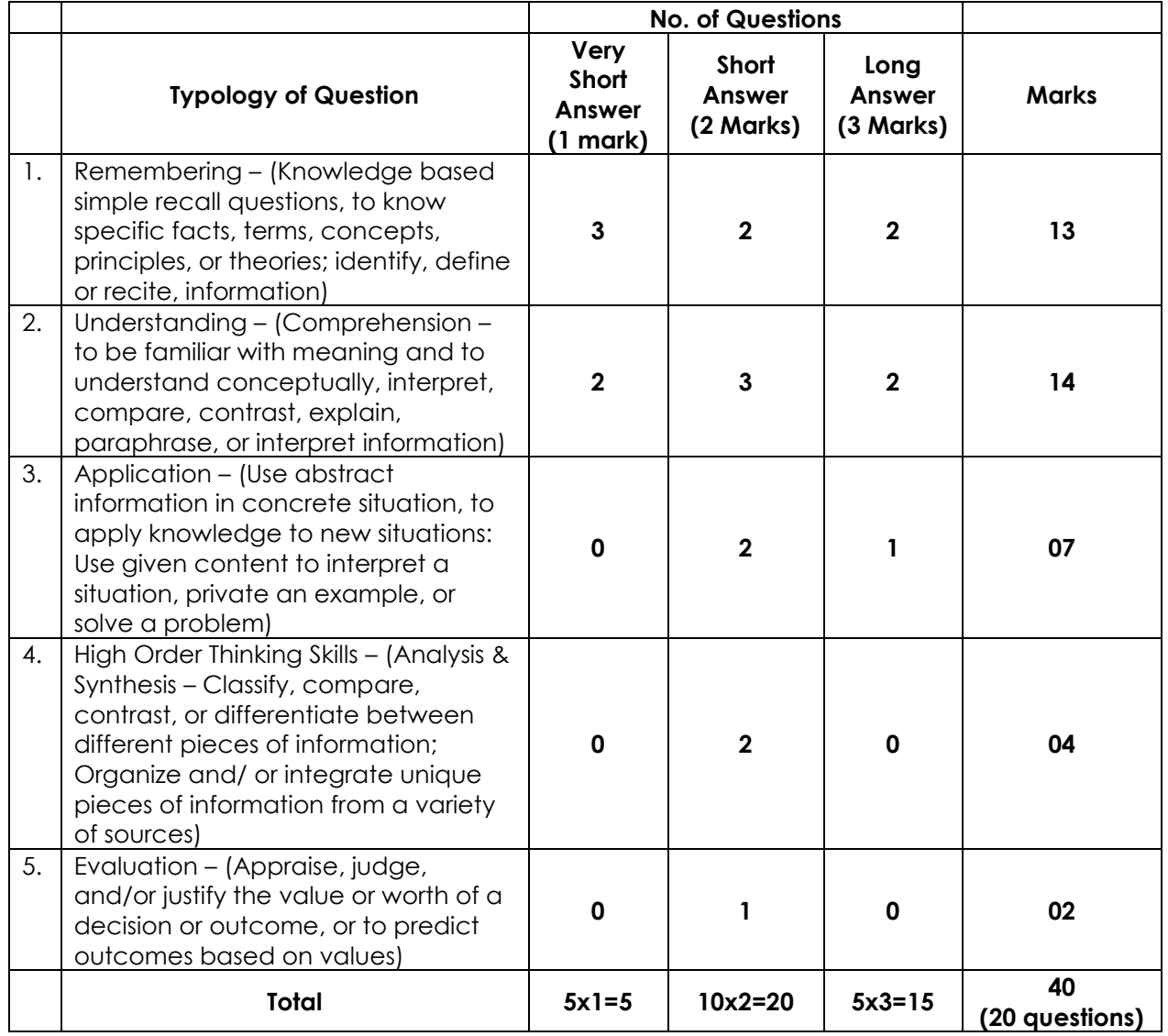

#### **SKILL ASSESSMENT (PRACTICAL)**

Assessment of skills by the students should be done by the assessors/examiners on the basis of practical demonstration of skills by the candidate, using a competency checklist. The competency checklist should be developed as per the National Occupation Standards (NOSs) given in the Qualification Pack for the Job Role to bring about necessary consistency in the quality of assessment across different sectors and Institutions. The student has to demonstrate competency against the performance criteria defined in the National Occupation Standards and the assessment will indicate that they are 'competent', or are 'not yet competent'. The assessors assessing the skills of the students should possess a current experience in the industry and should have undergone an effective training in assessment principles and practices. The Sector Skill Councils should ensure that the assessors are provided with training on the assessment of competencies.

Practical examination allows candidates to demonstrate that they have the knowledge and understanding of performing a task. This will include hands-on practical exam and viva voce. For practical, there should be a team of two evaluators – the subject teacher and the expert from the relevant industry certified by the Board or concerned Sector Skill Council. The same team of examiners will conduct the viva voce.

**Project Work** (individual or group project) is a great way to assess the practical skills on a certain time period or timeline. Project work should be given on the basis of the capability of the individual to perform the tasks or activities involved in the project. Projects should be discussed in the class and the teacher should periodically monitor the progress of the project and provide feedback for improvement and innovation. Field visits should be organised as part of the project work. Field visits can be followed by small-group work/project work. When the class returns from the field visit, each group might be asked to use the information that they have gathered to prepare presentations or reports of their observations. Project work should be assessed on the basis of a practical file or student portfolio.

**Student Portfolio** is a compilation of documents that supports the candidate's claim of competence. Documents may include reports, articles, and photos of products prepared by students in relation to the unit of competency.

**Viva voce** allows candidates to demonstrate communication skills and content knowledge. Audio or video recording can be done at the time of viva voce. The number of external examiners would be decided as per the existing norms of the Board and these norms should be suitably adopted/adapted as per the specific requirements of the vocational subject. Viva voce should also be conducted to obtain feedback on the student's experiences and learning during the project work/field visits.

Upon successful completion of the course by the candidate, the Central/State Examination Board for Secondary Education and the respective Sector Skill Council will certify the competencies

## **5.UNIT CONTENTS**

## **GRADE 11**

## **Part A: Employability Skills**

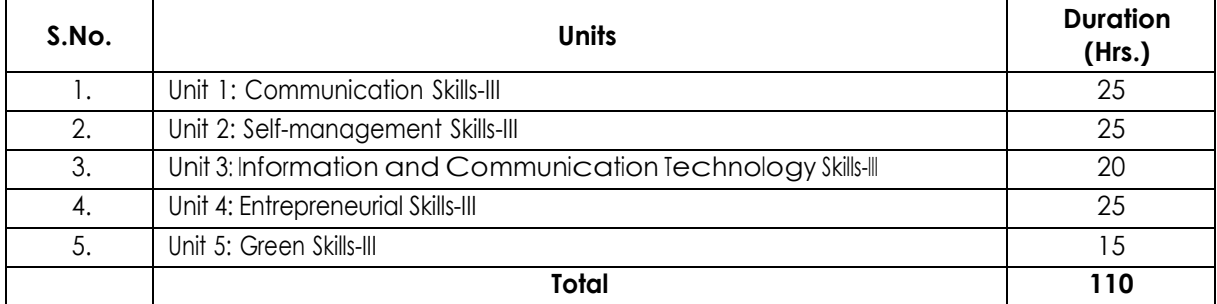

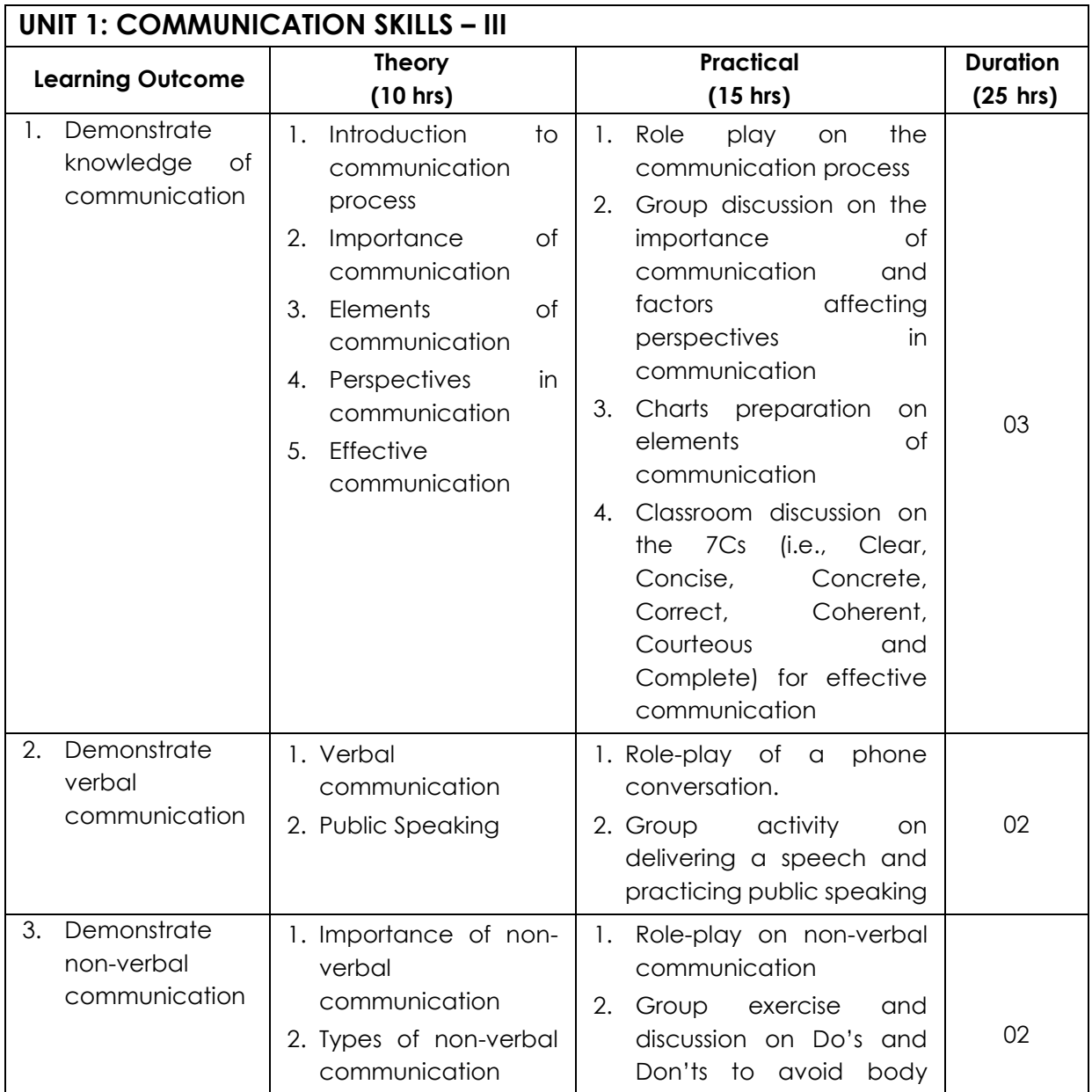

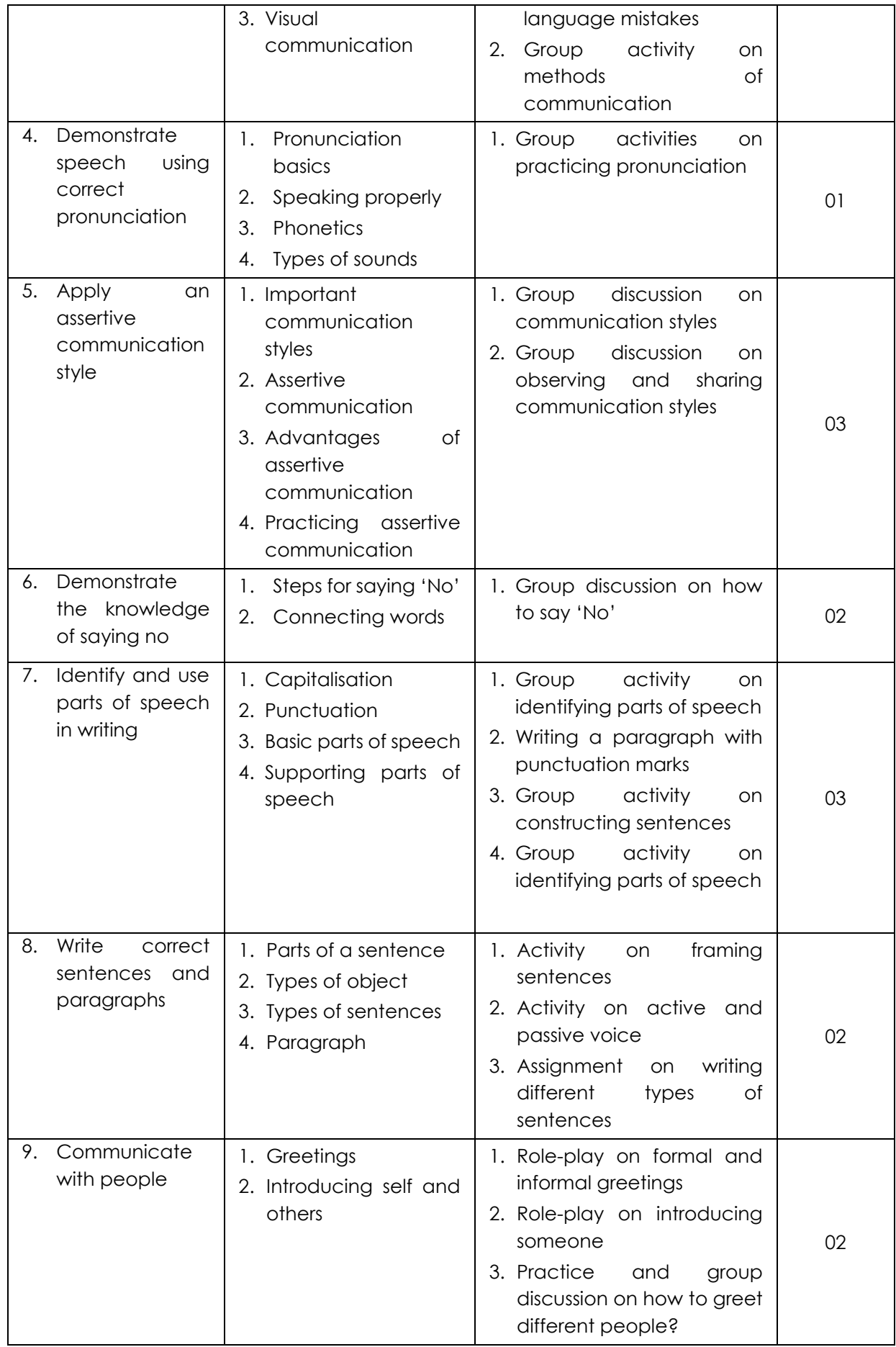

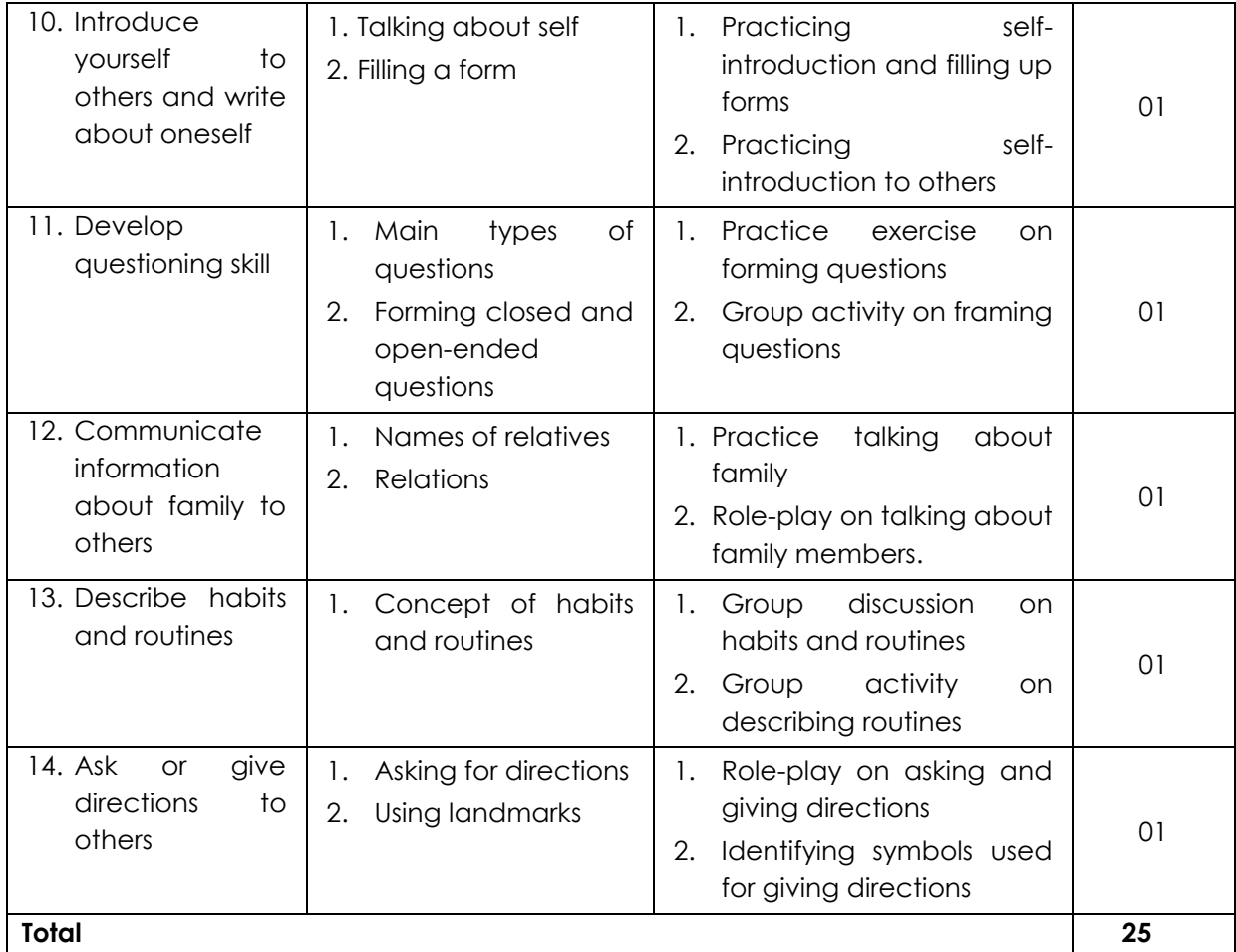

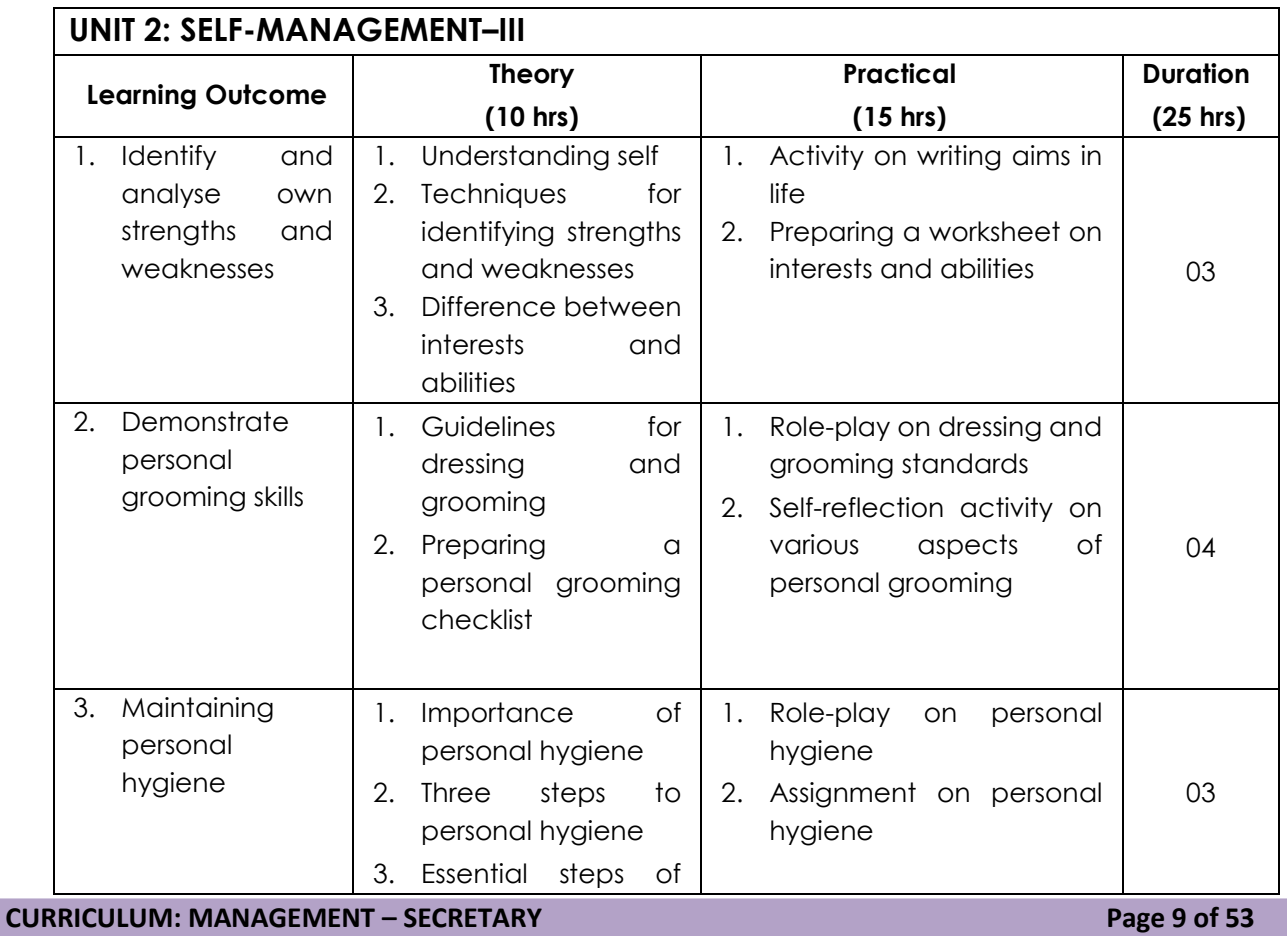

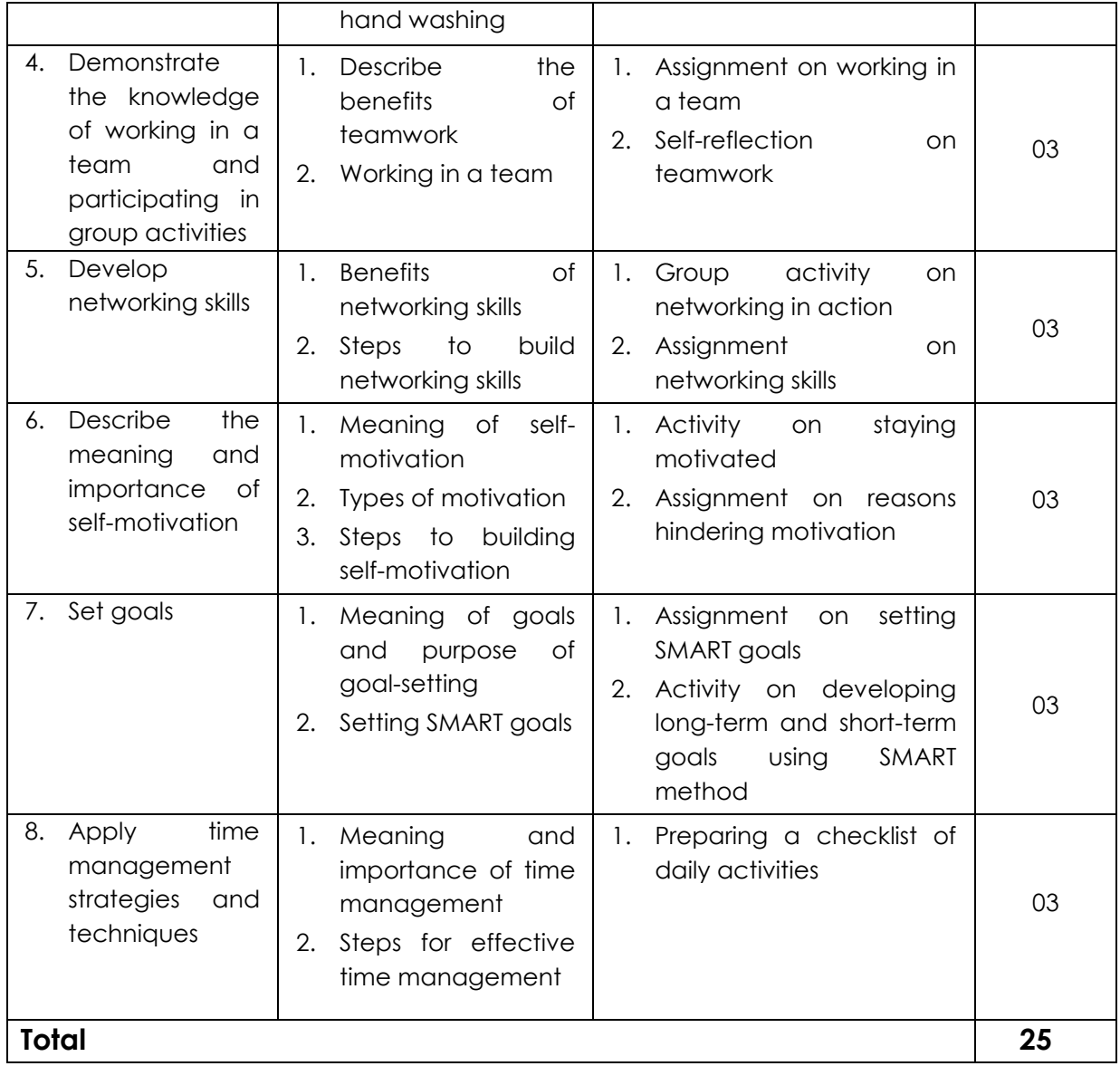

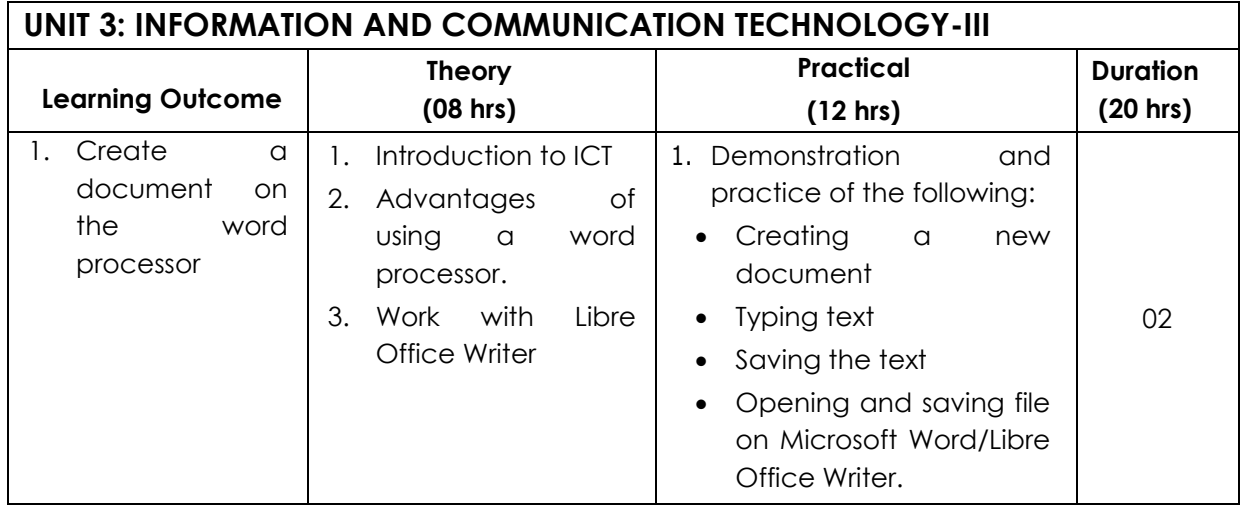

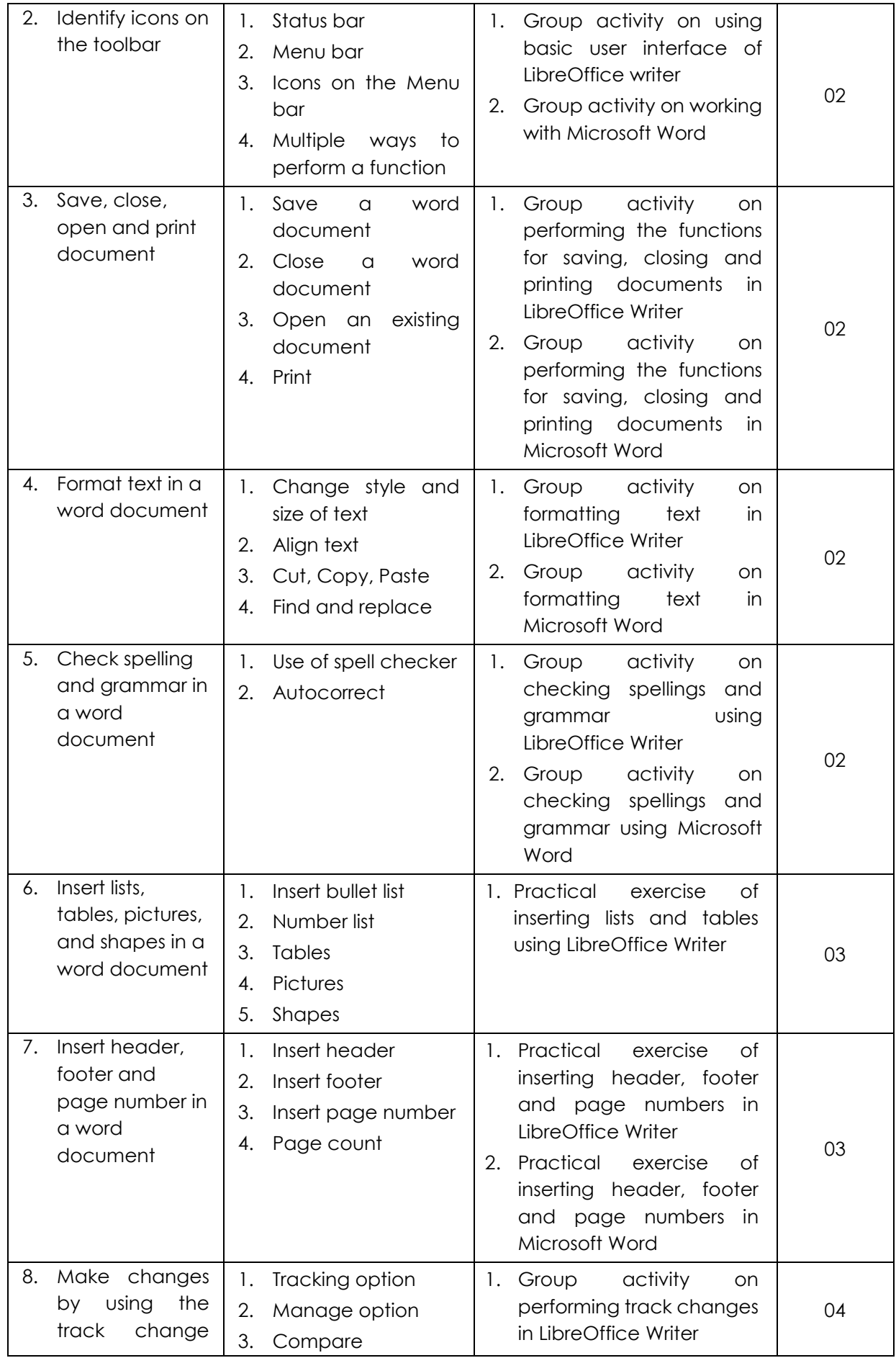

**CURRICULUM: MANAGEMENT – SECRETARY Page 11 of 53**

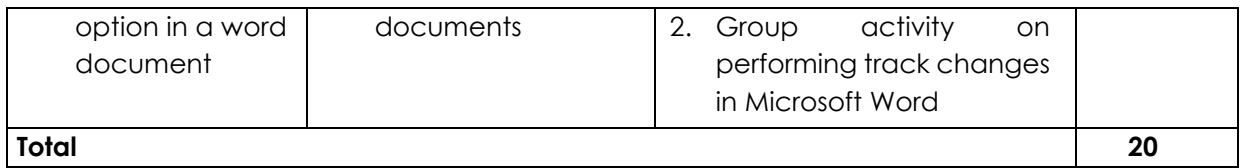

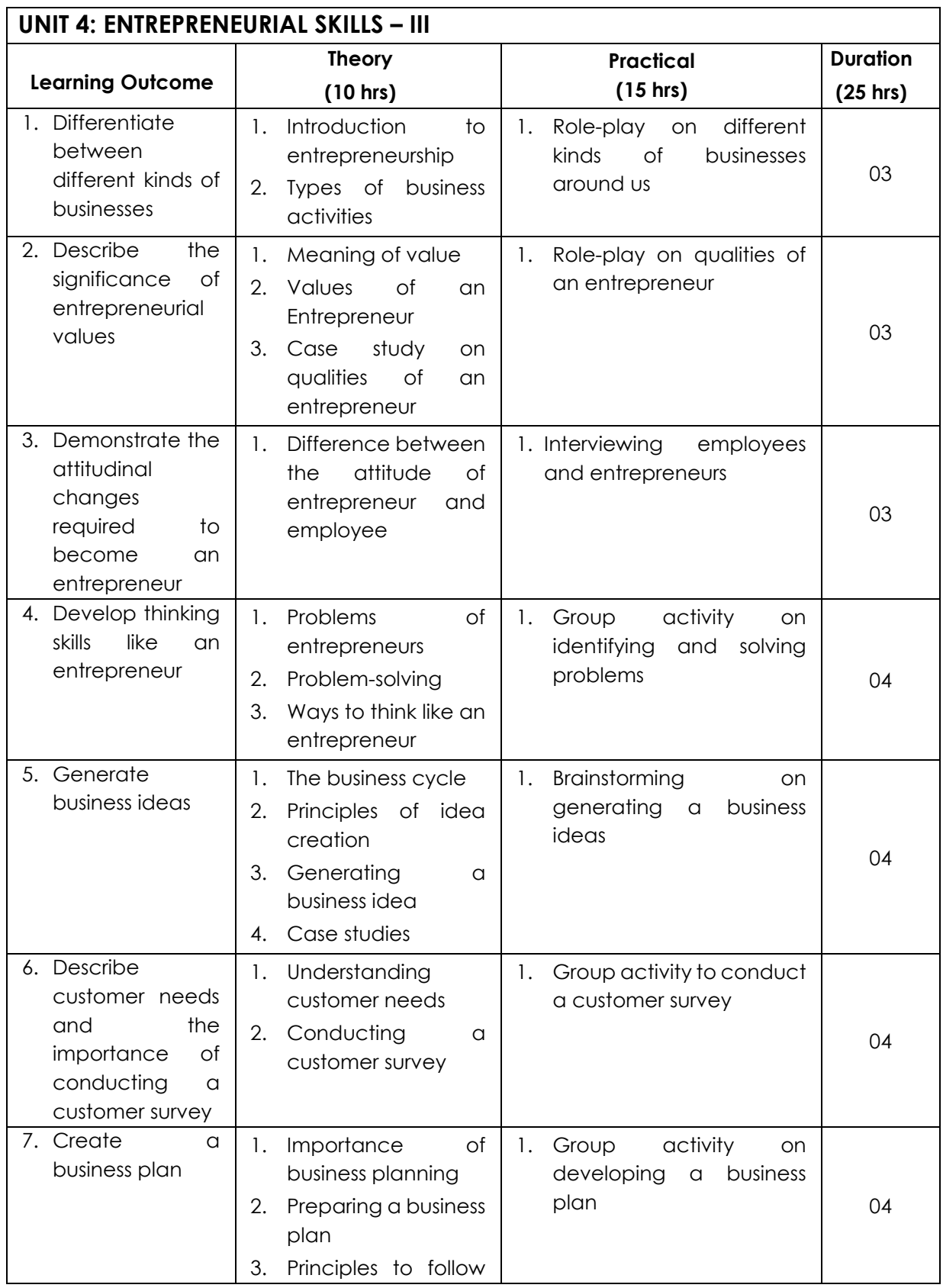

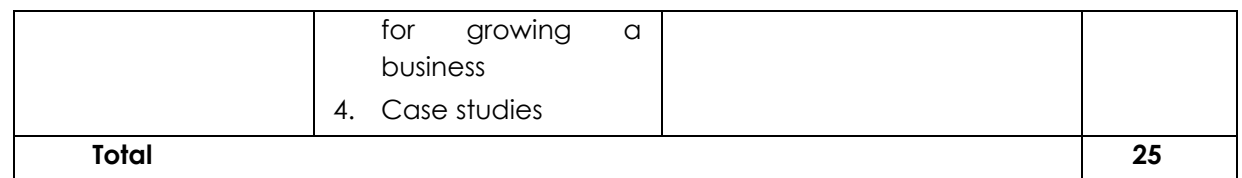

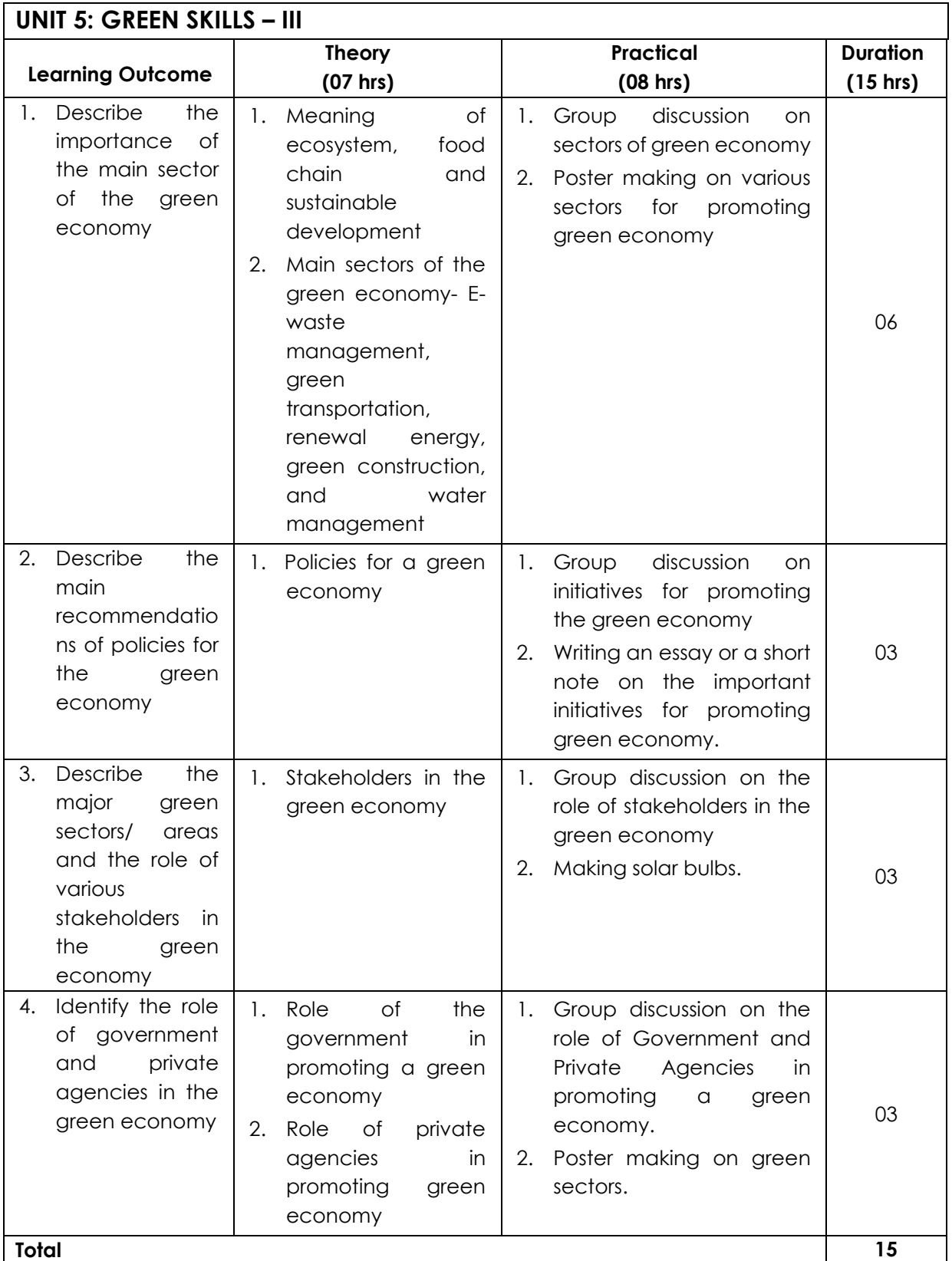

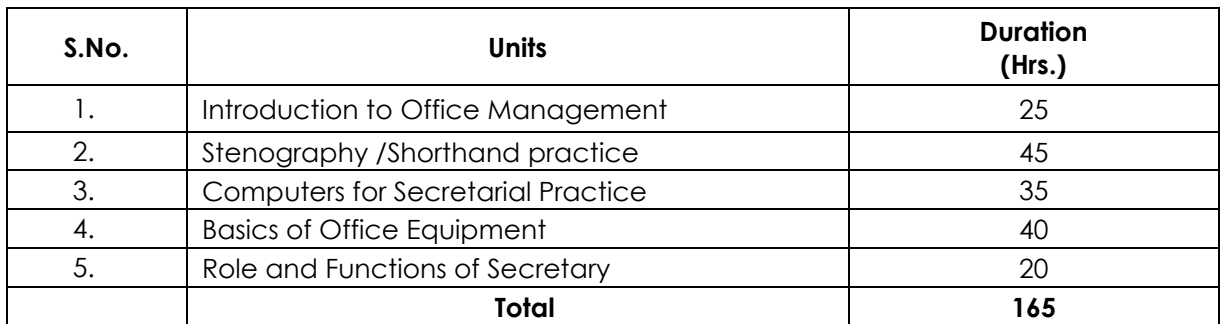

### **Part B: Vocational Skills**

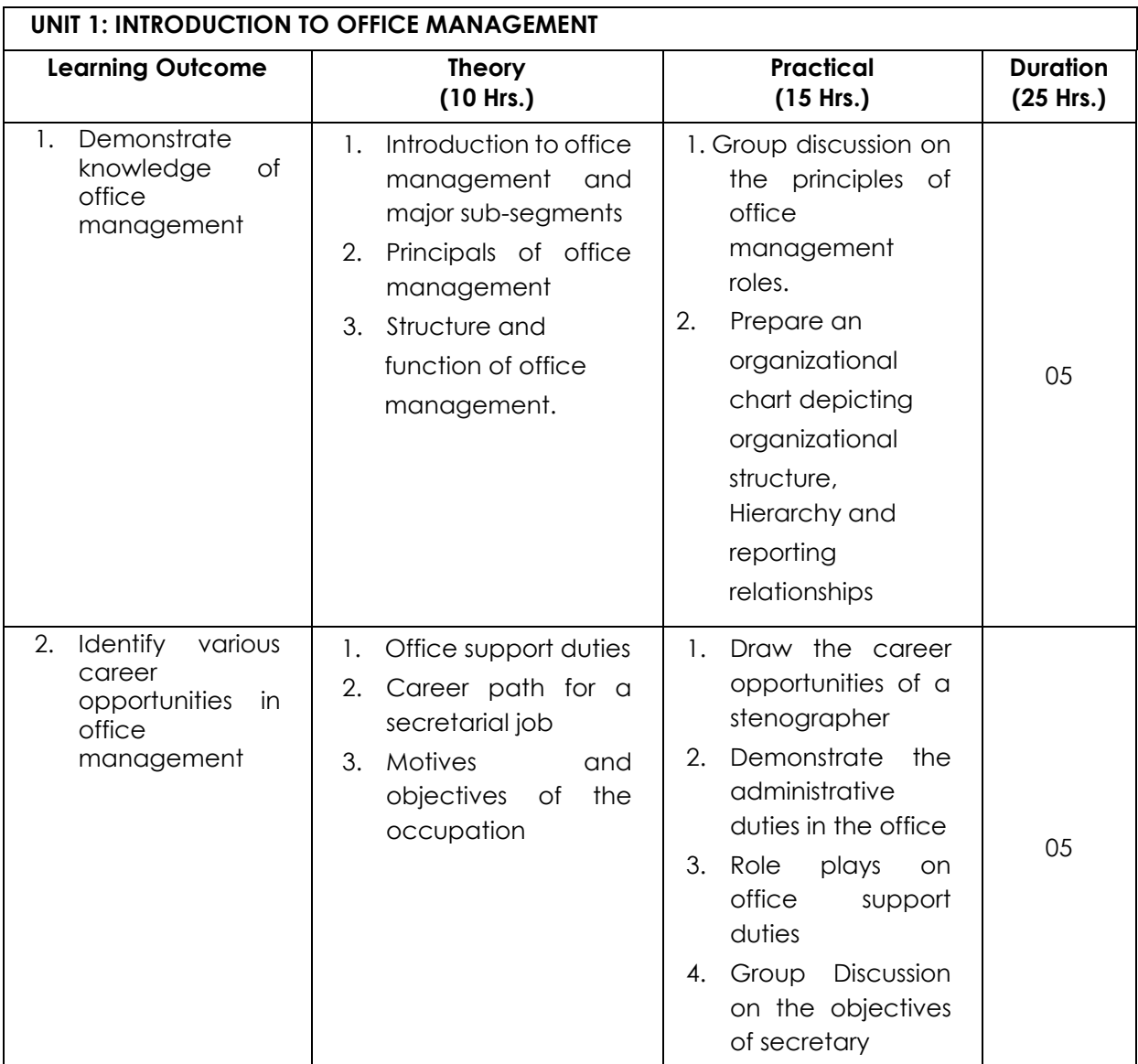

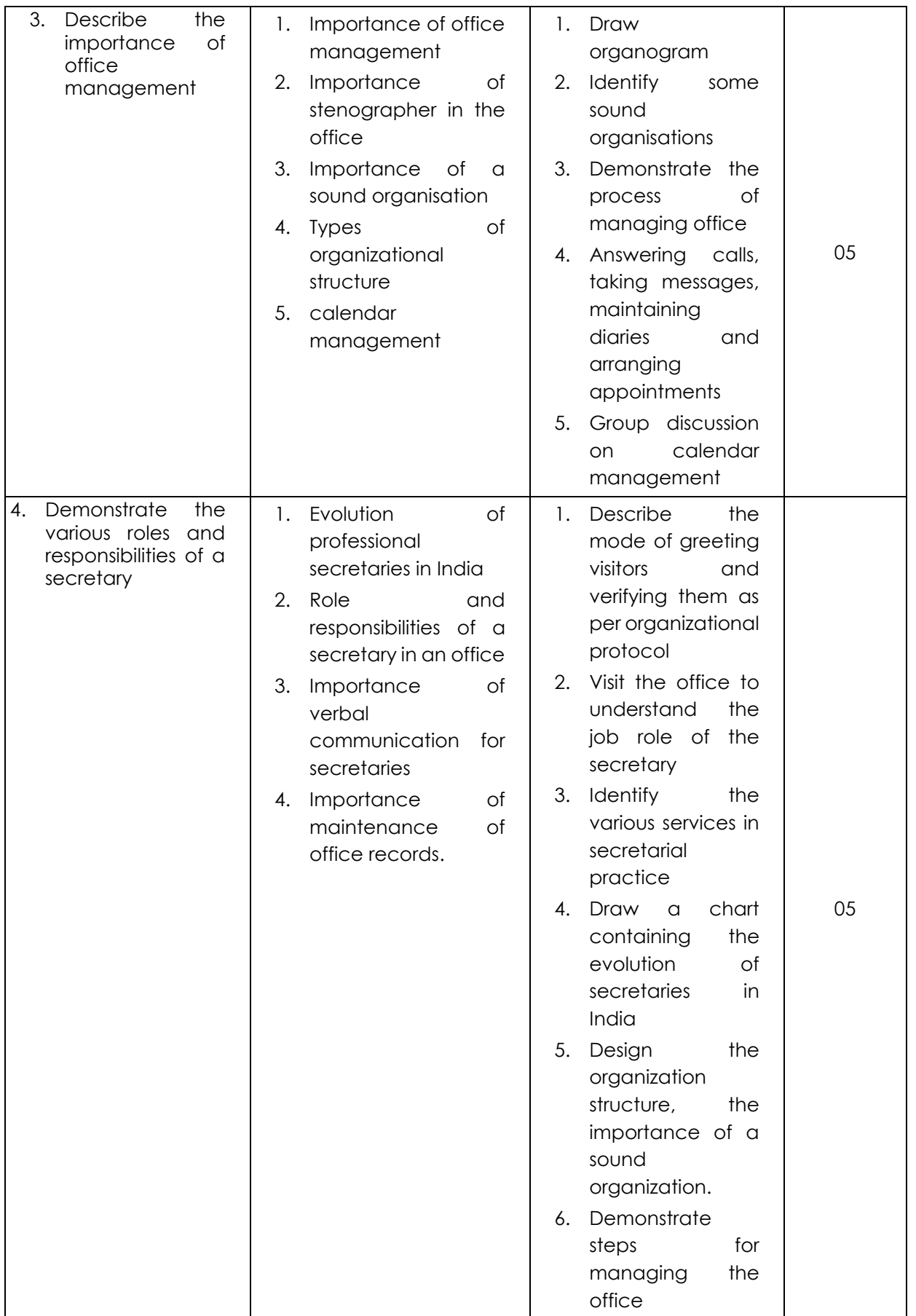

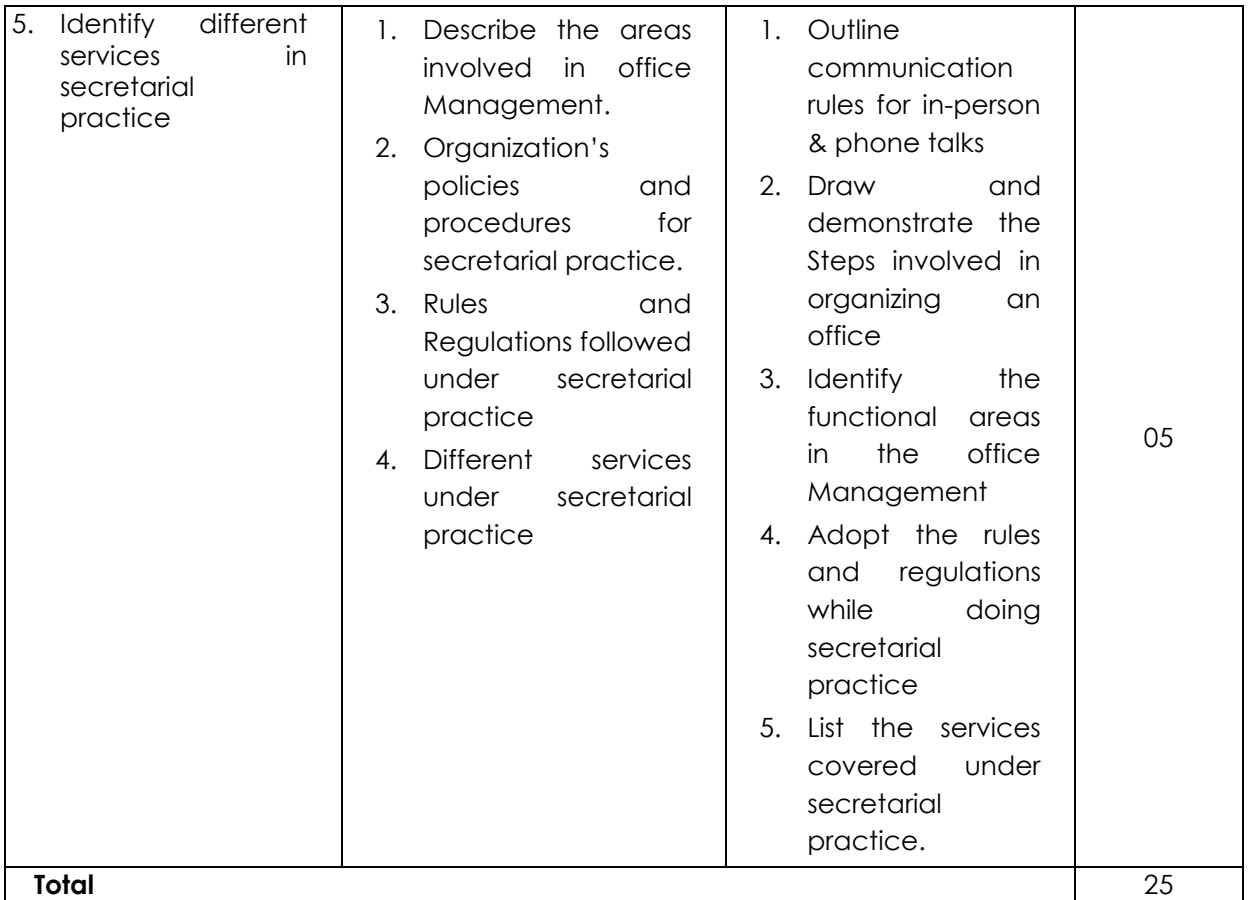

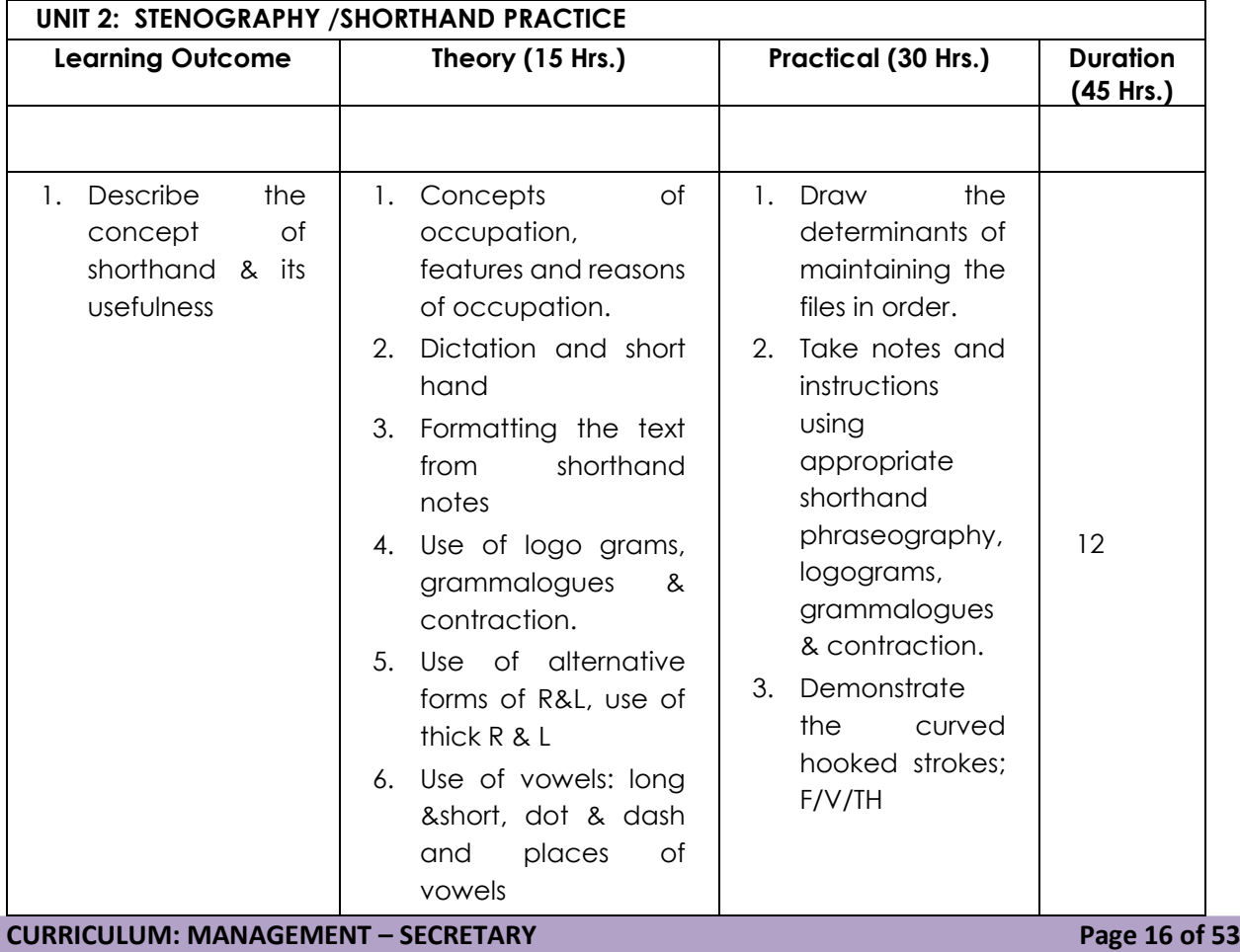

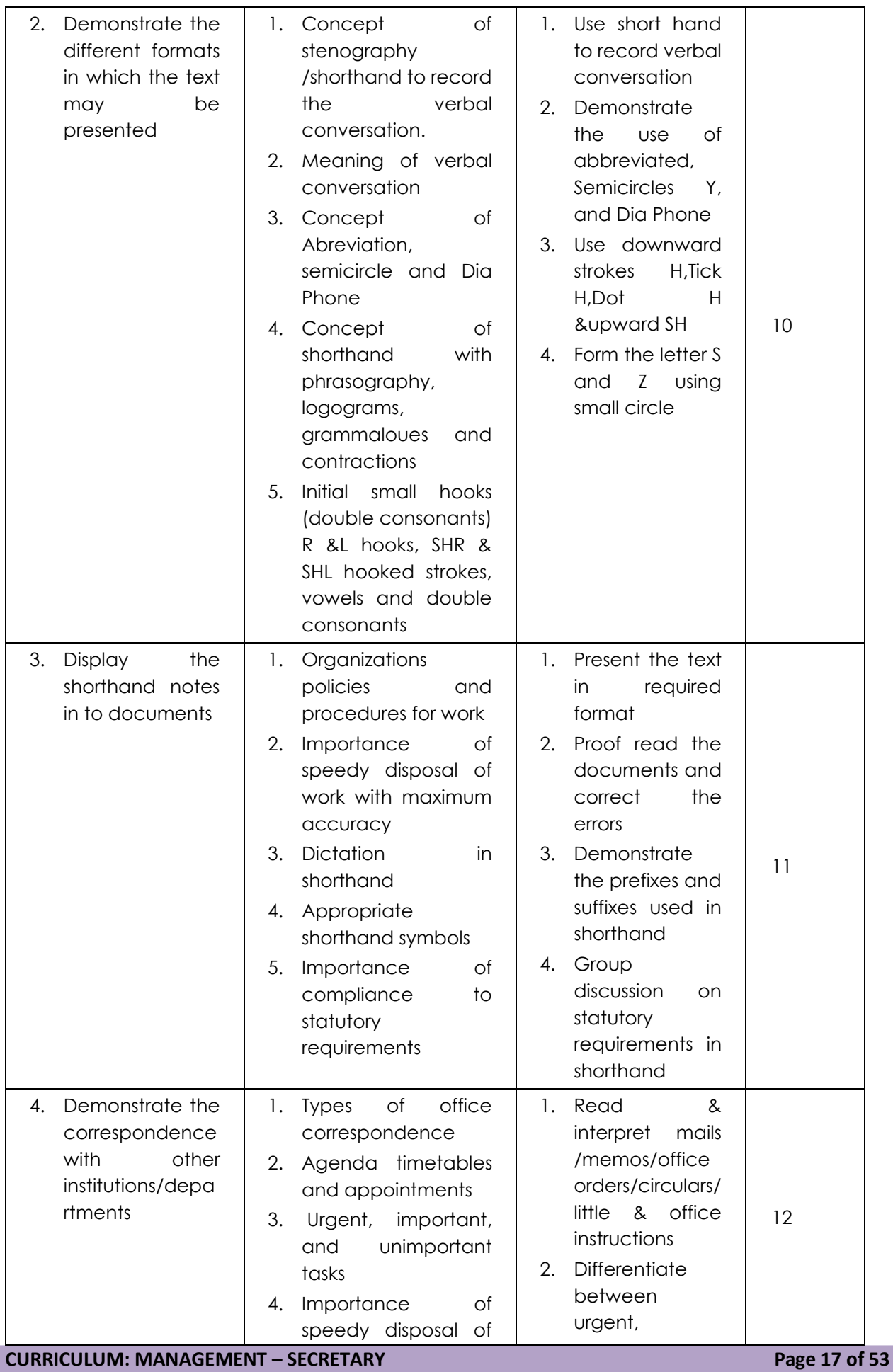

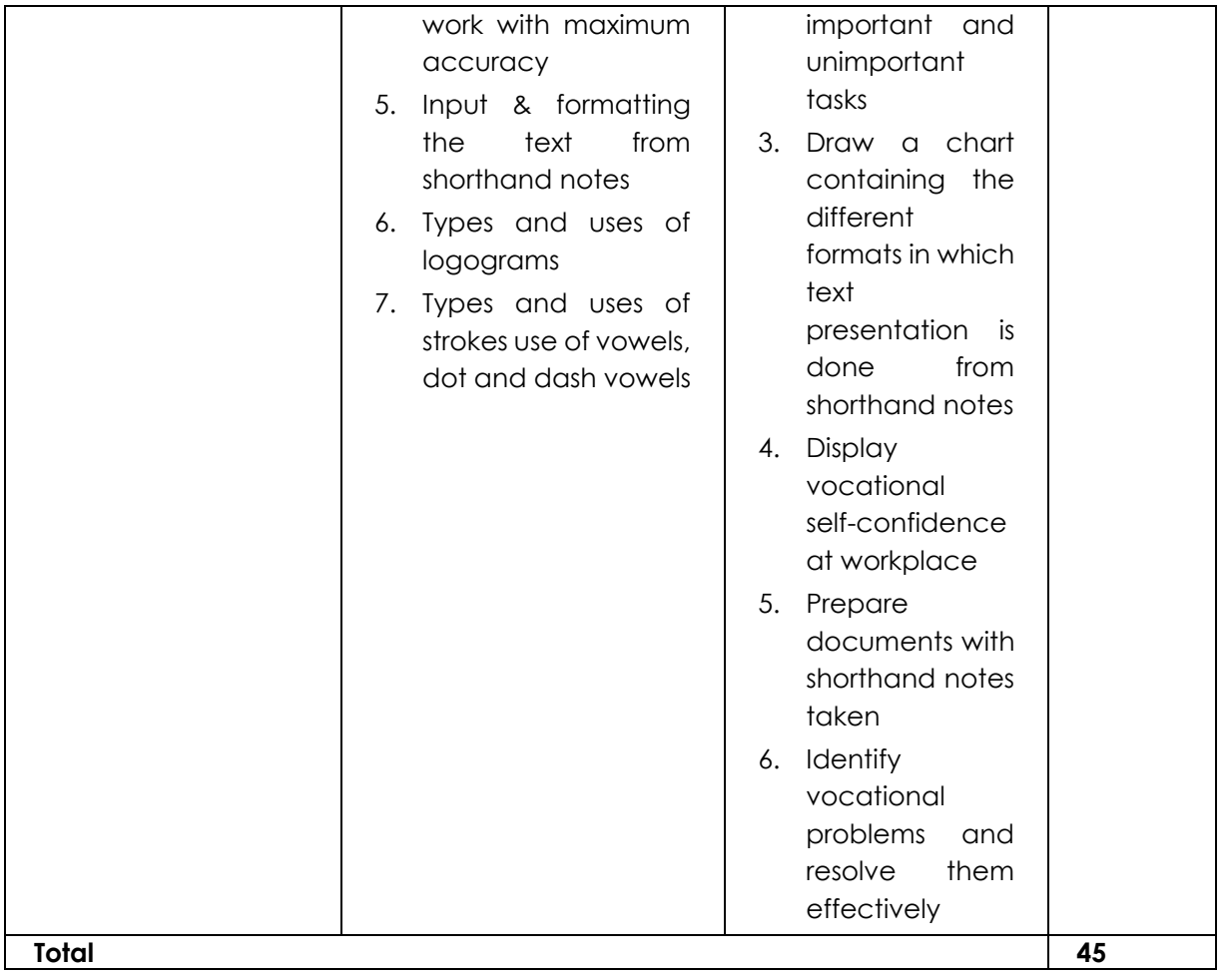

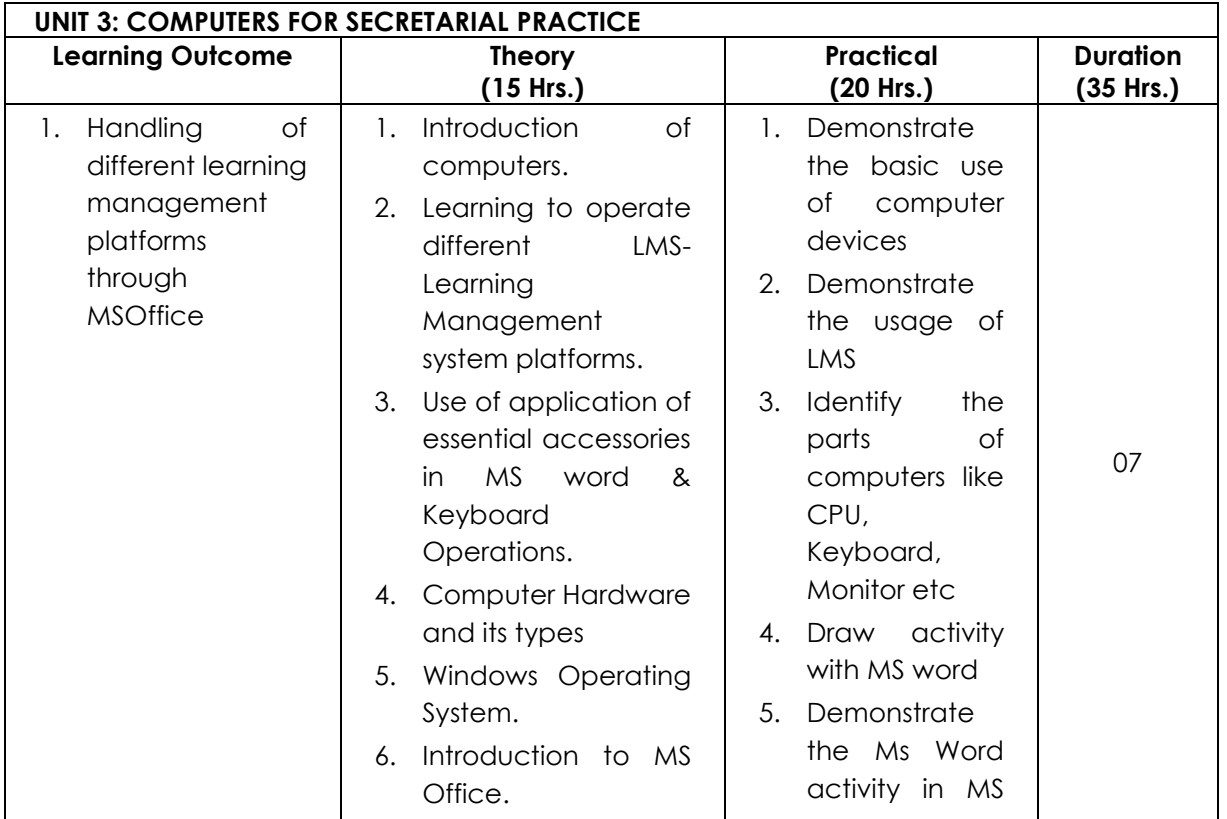

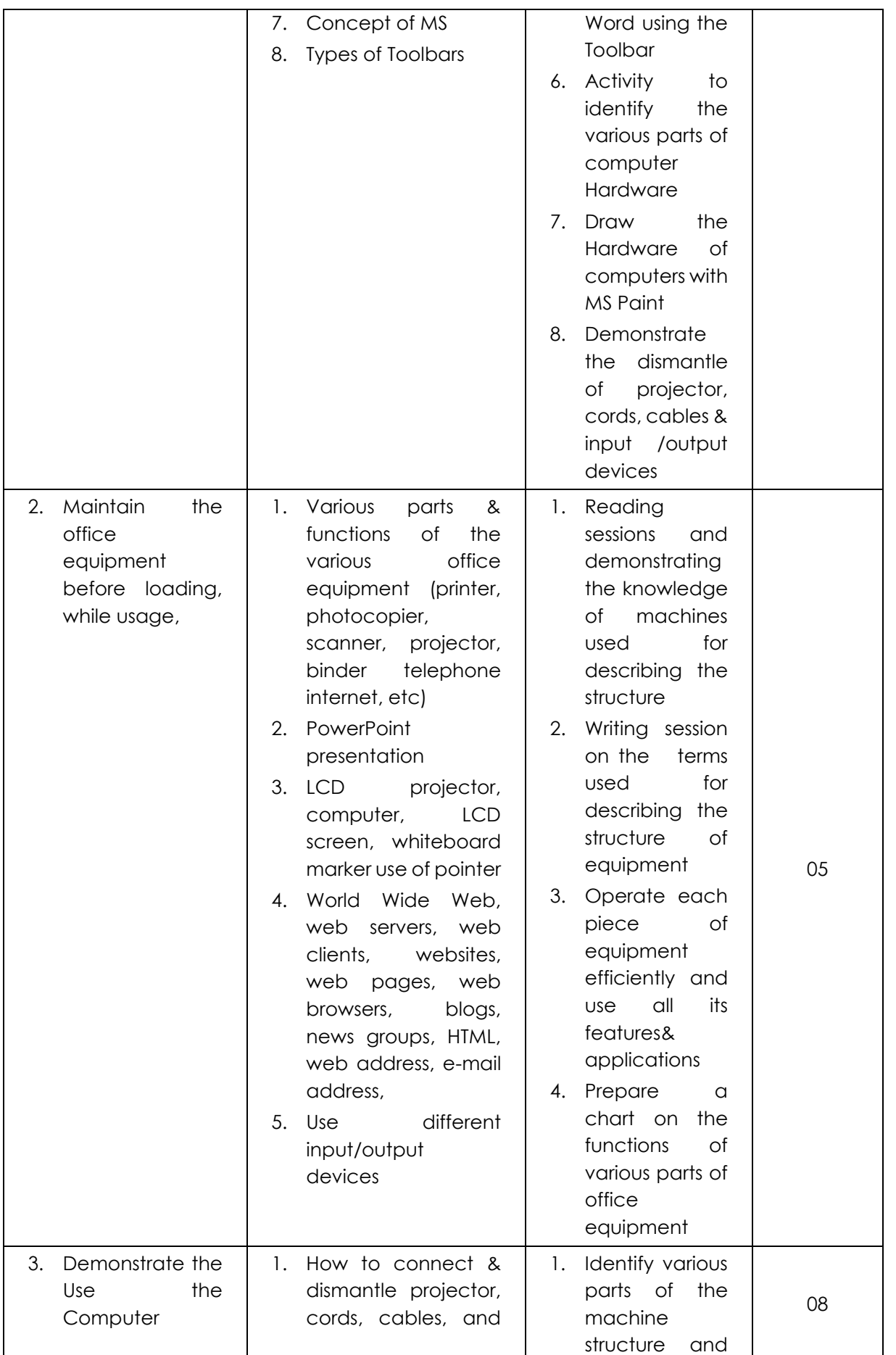

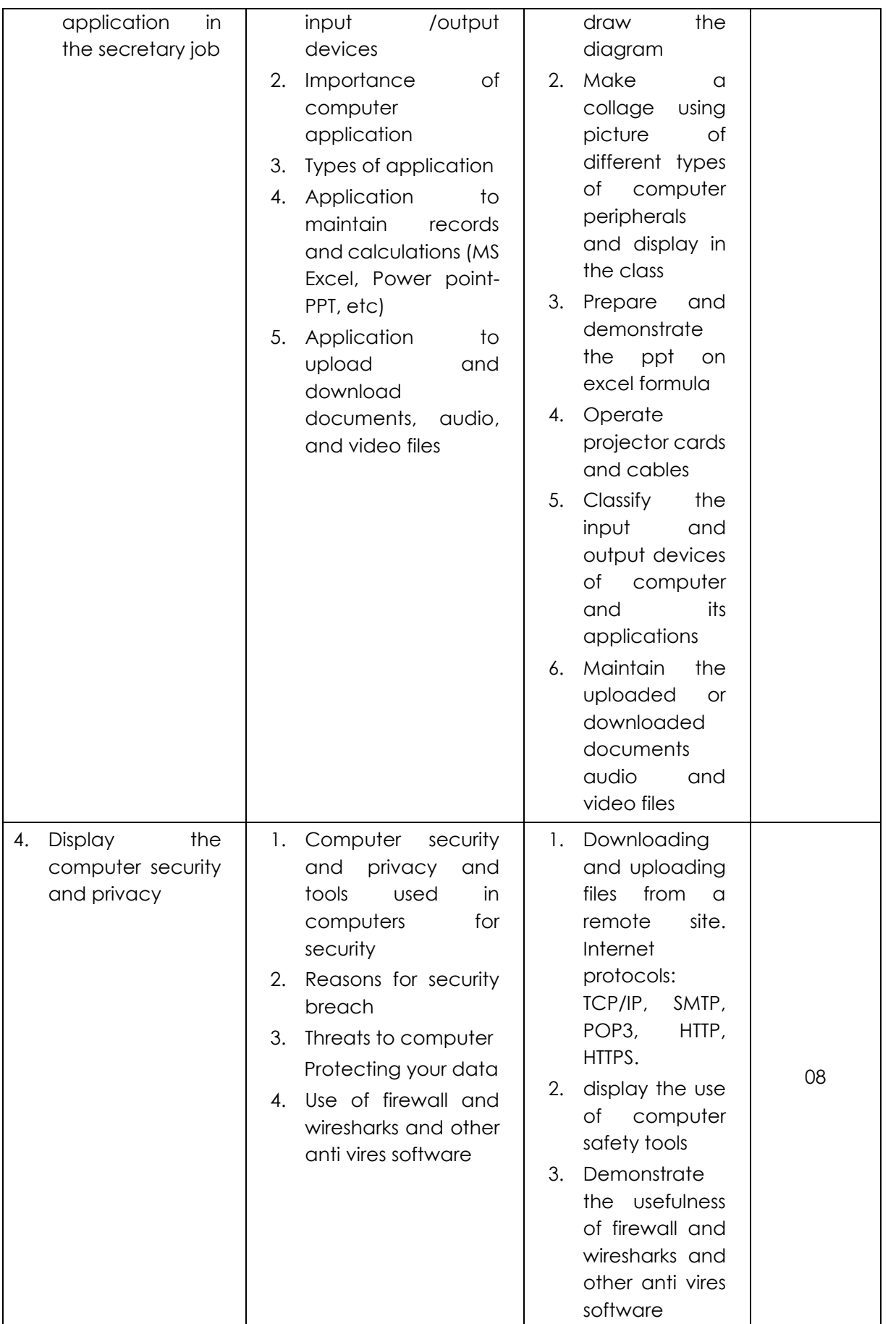

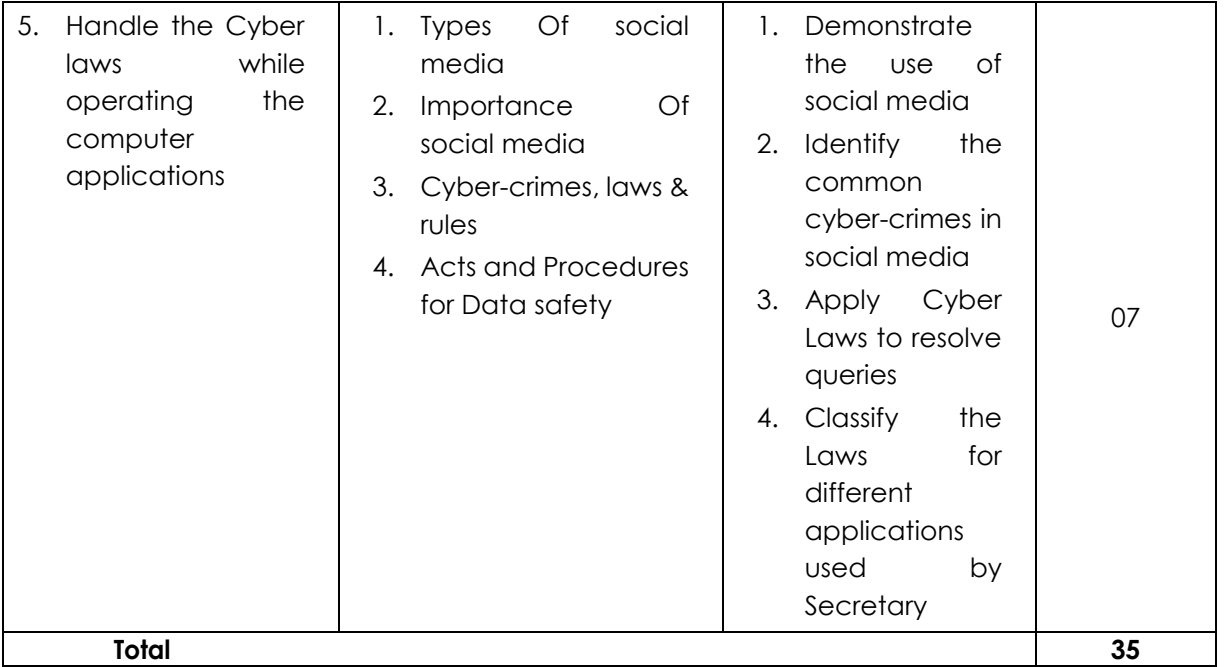

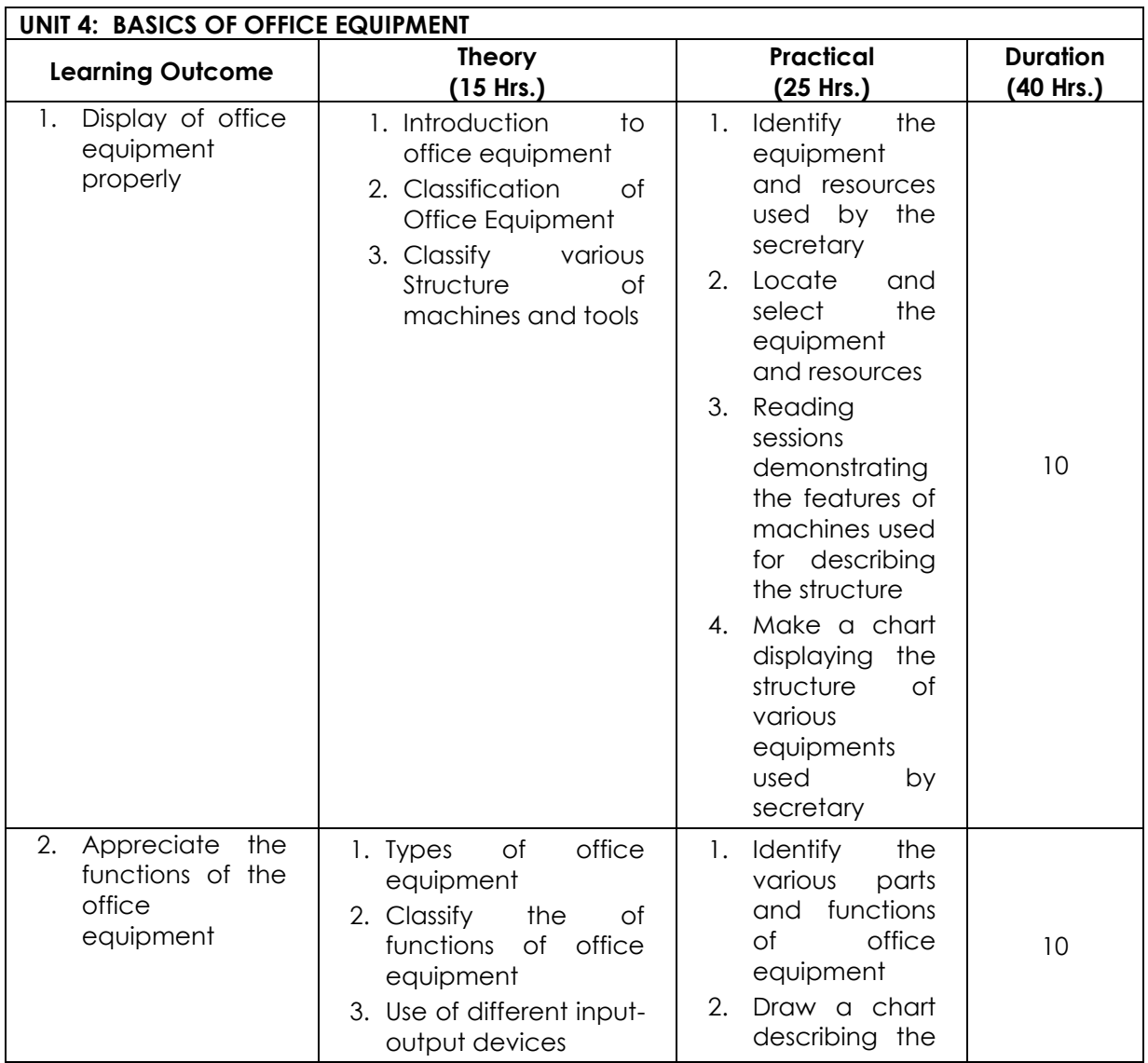

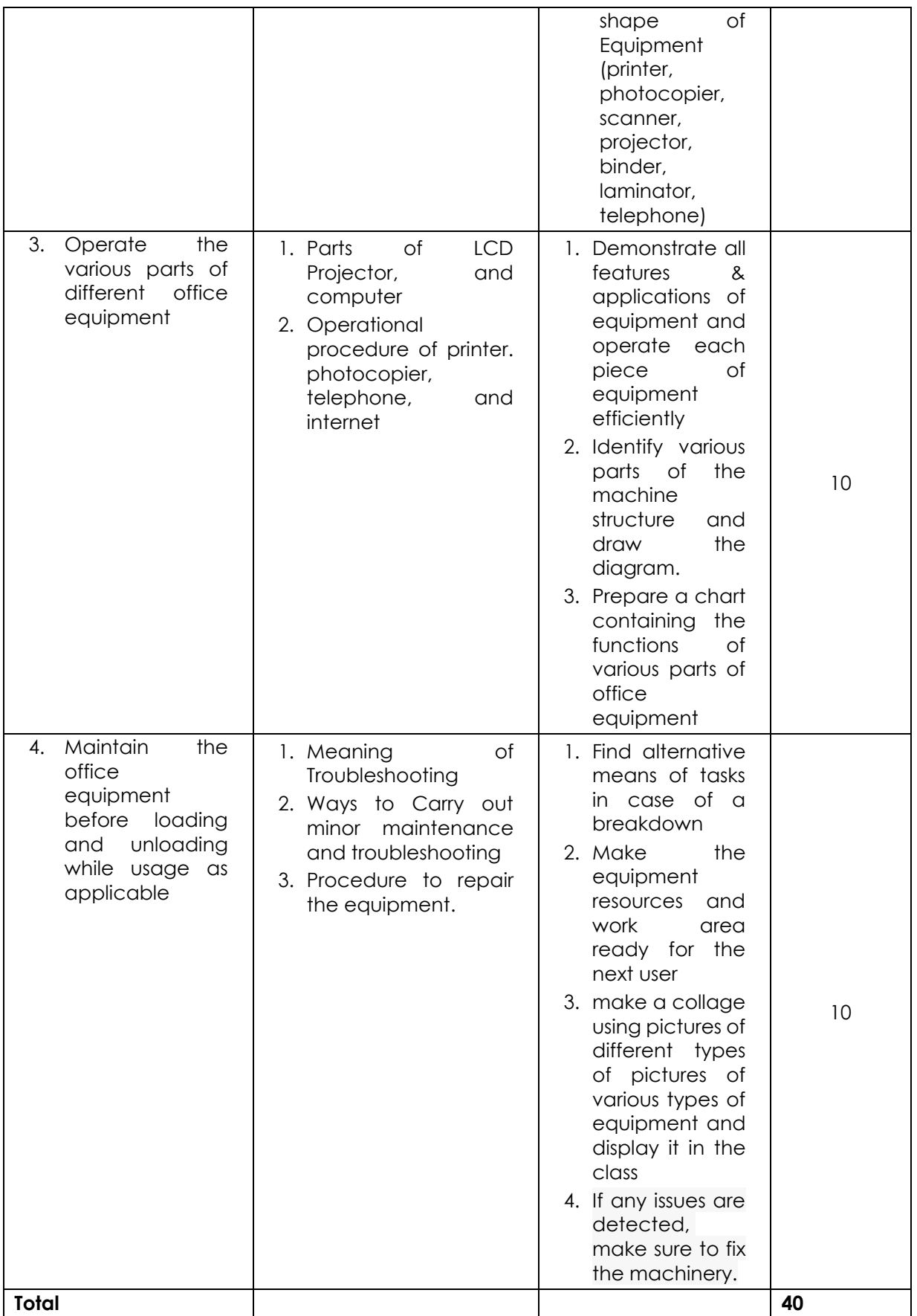

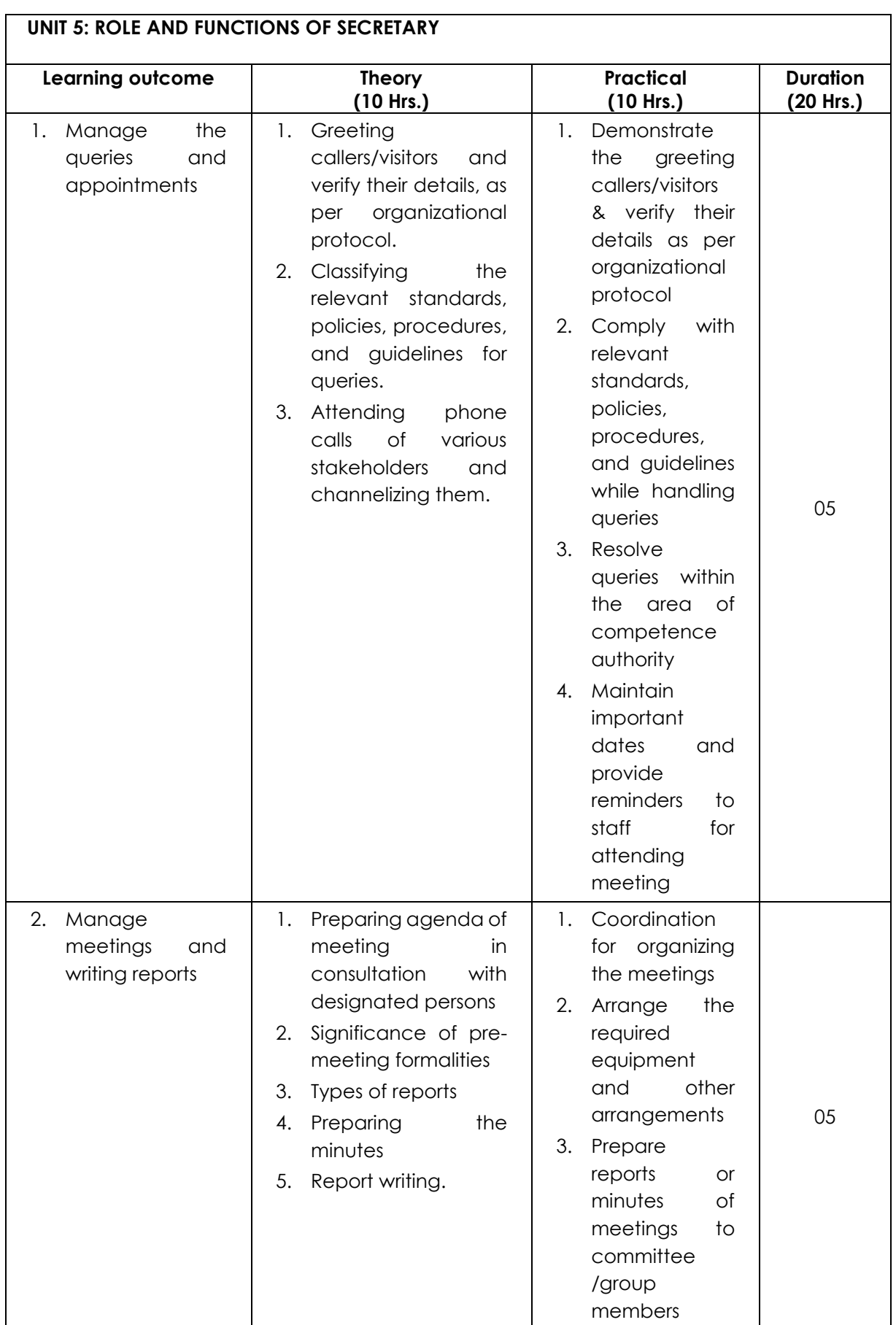

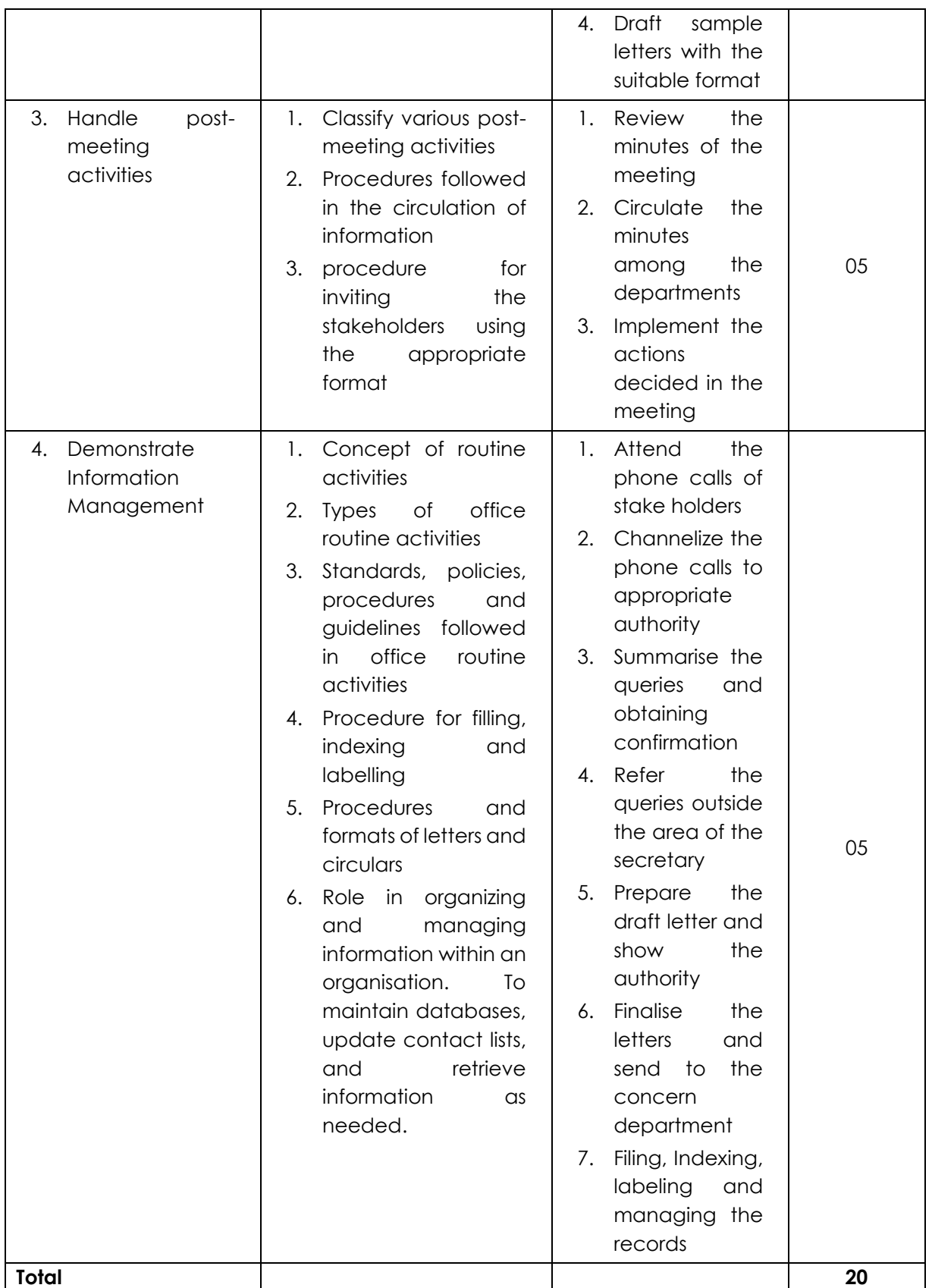

## **CLASS 12**

## **Part A - Employability Skills**

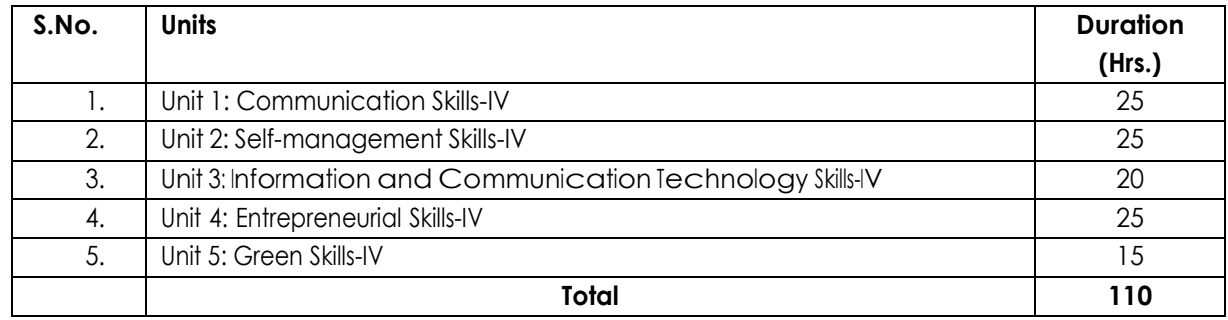

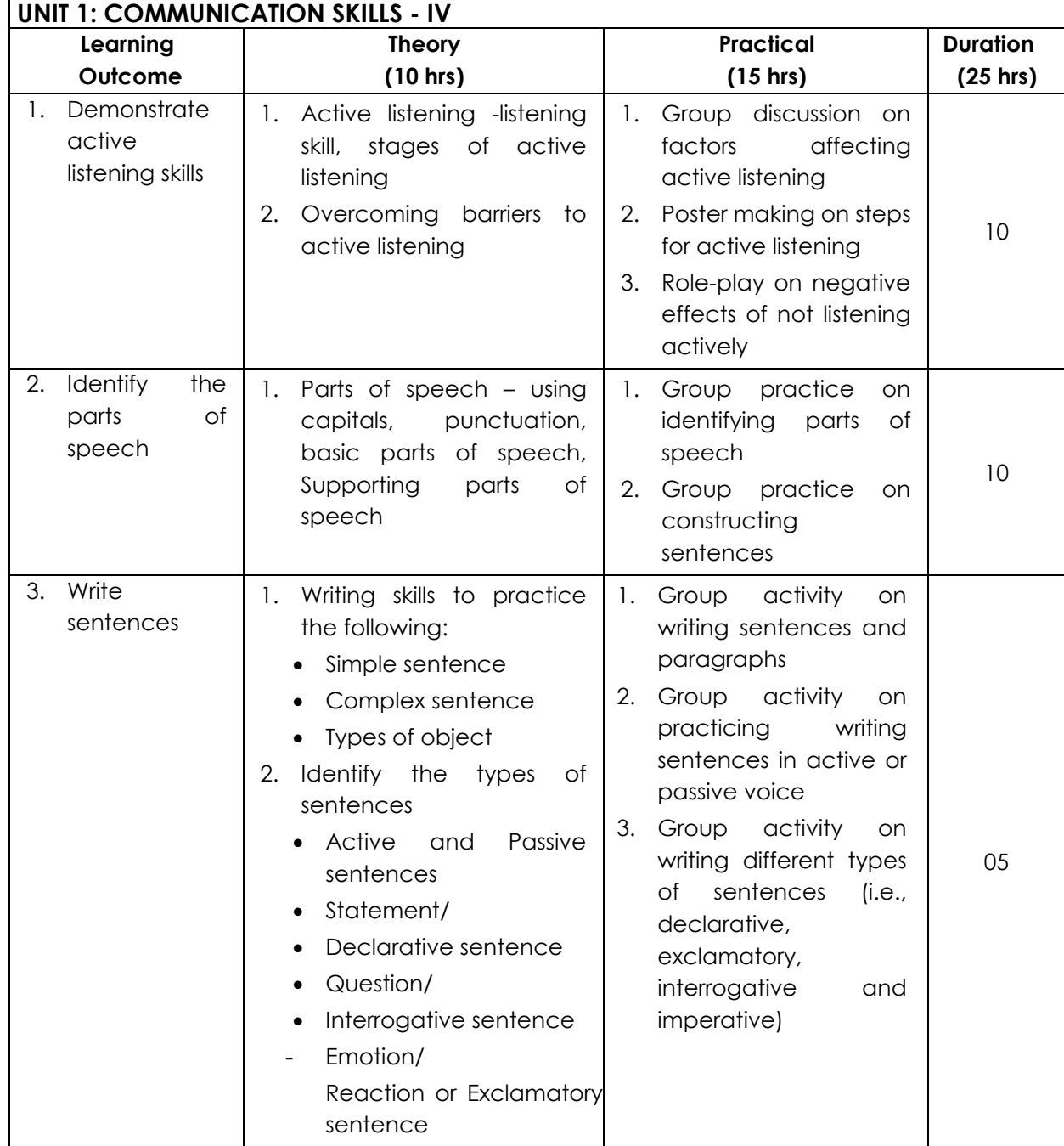

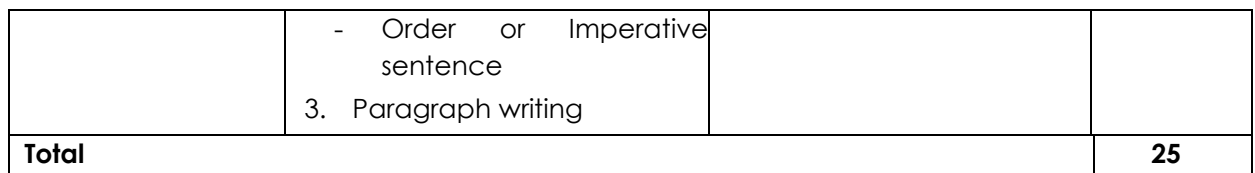

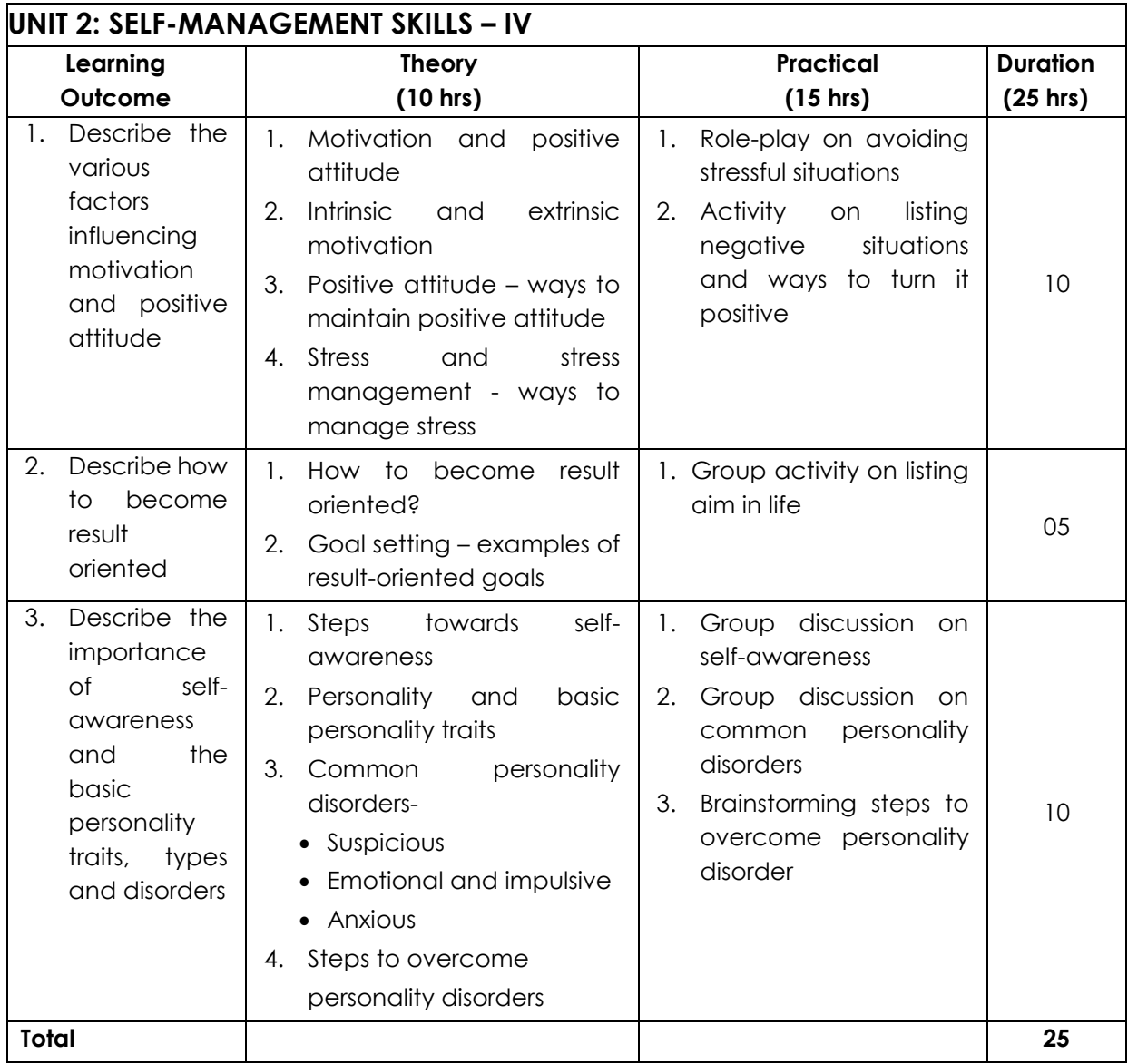

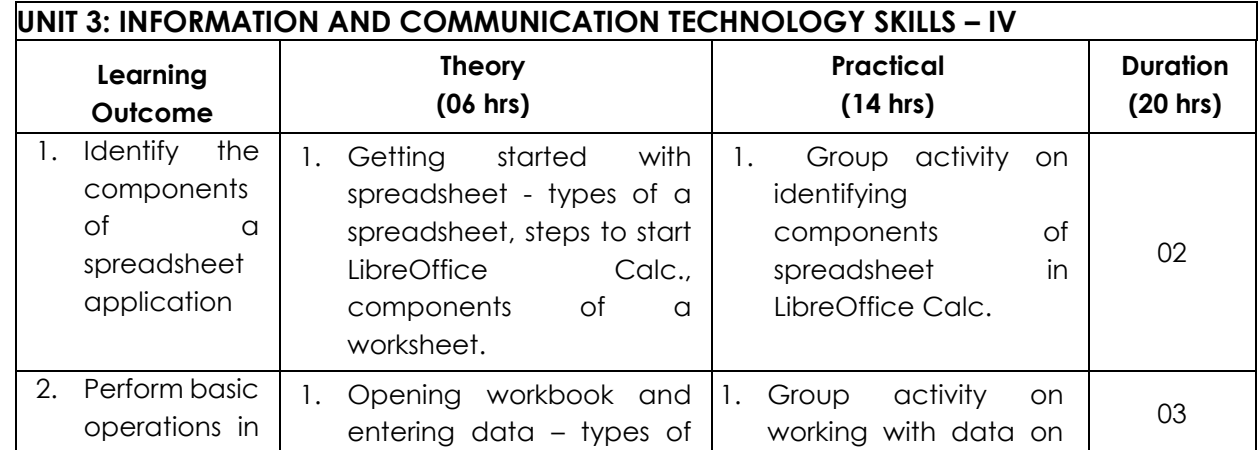

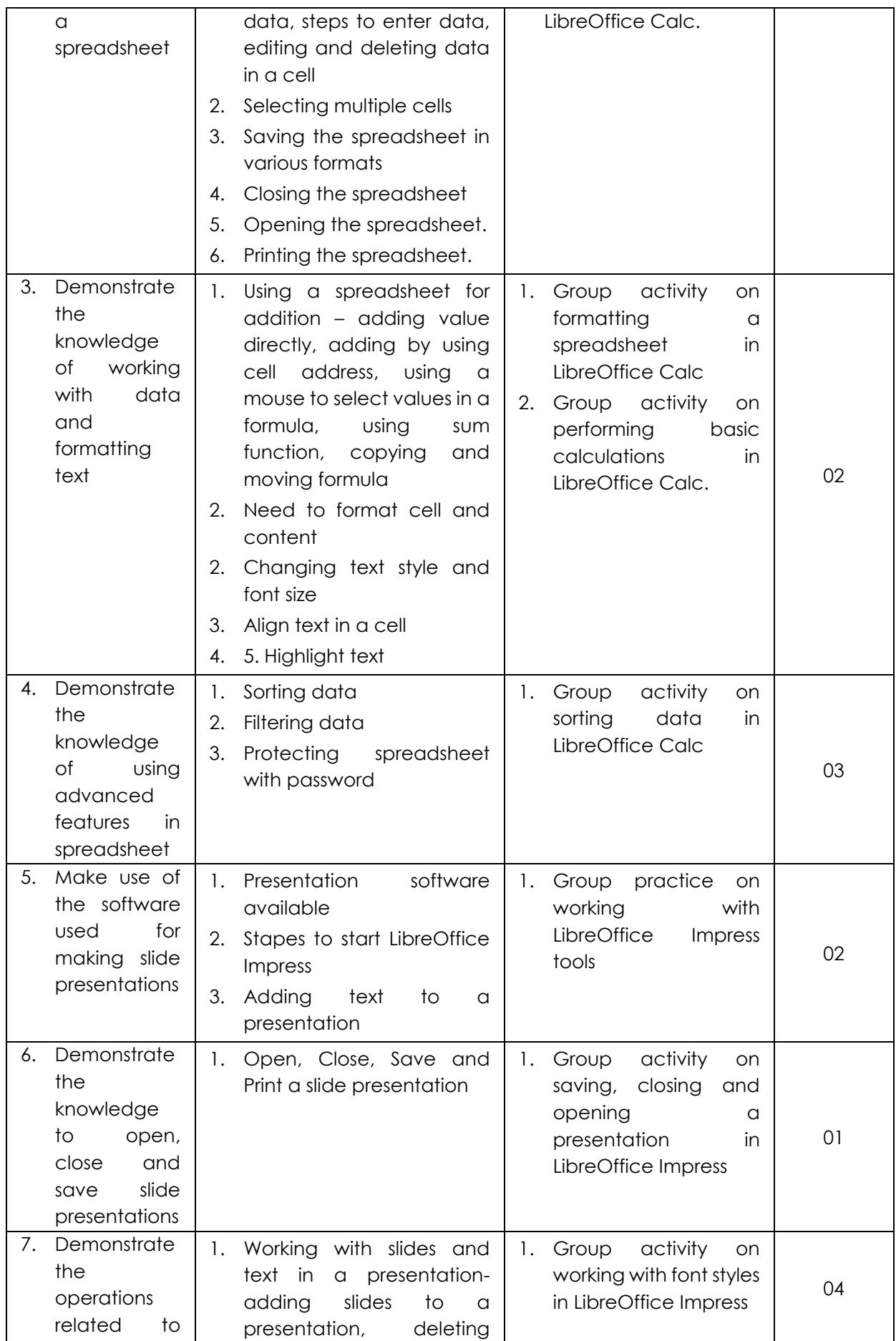

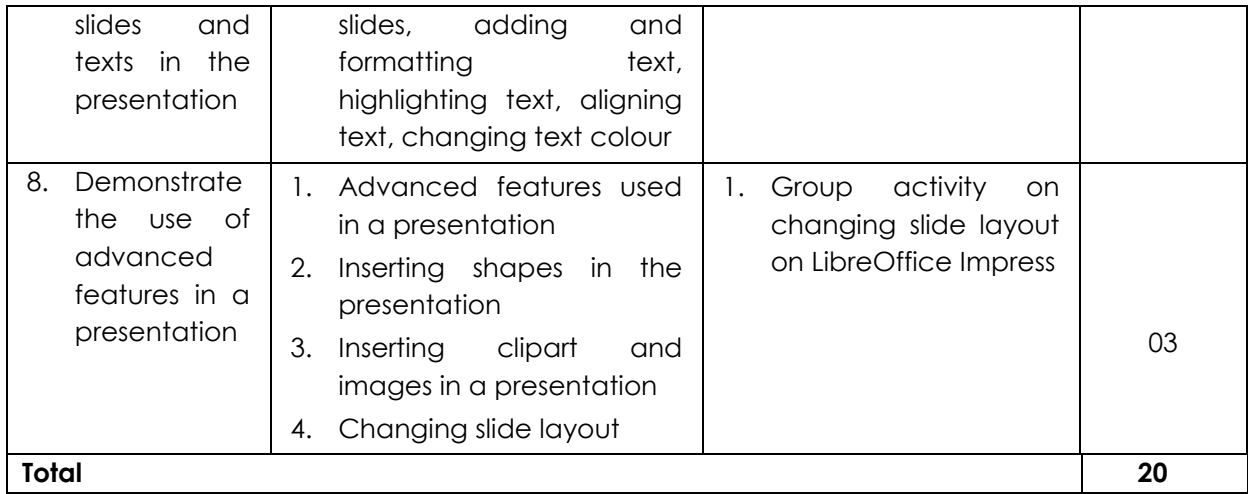

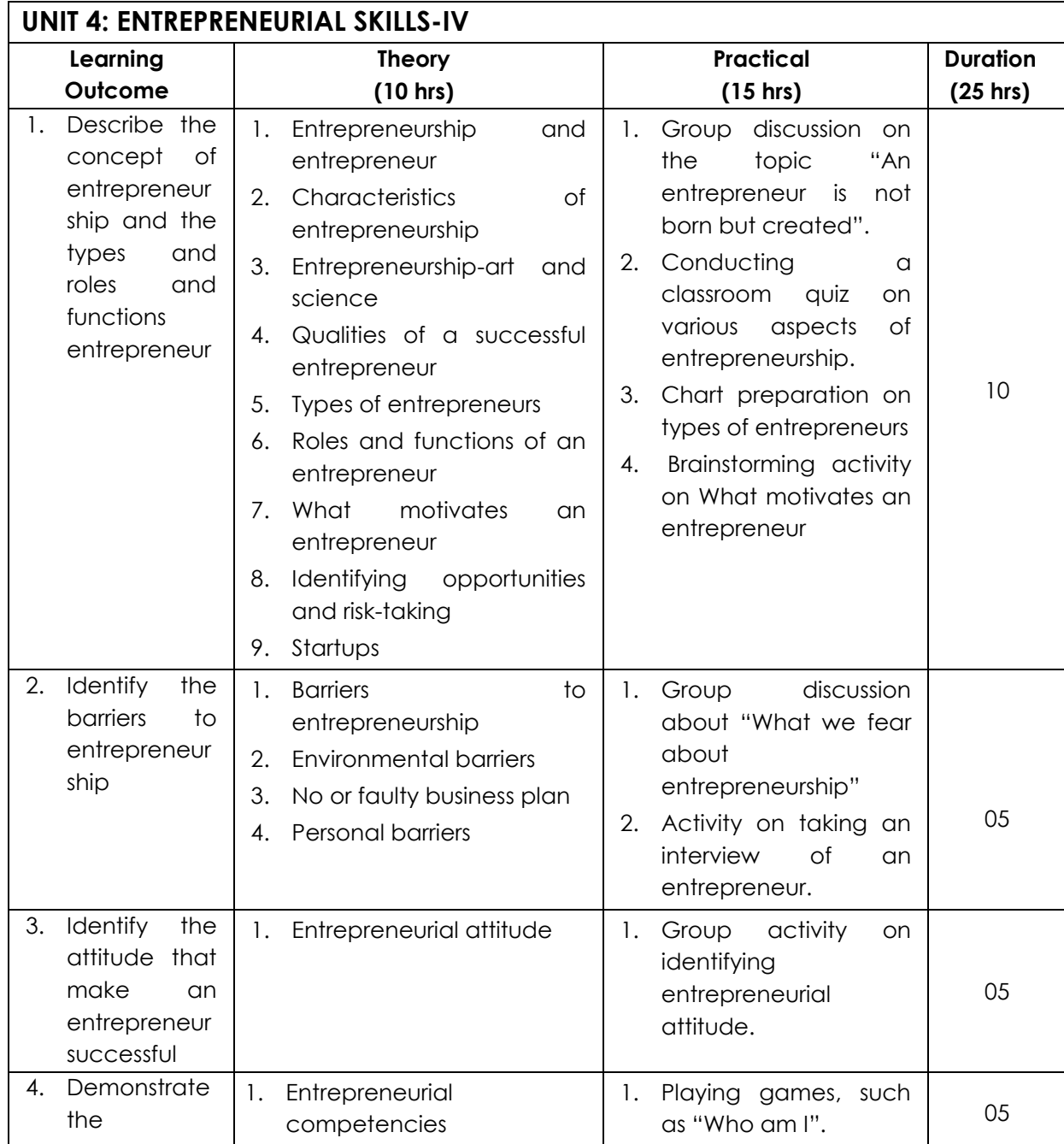

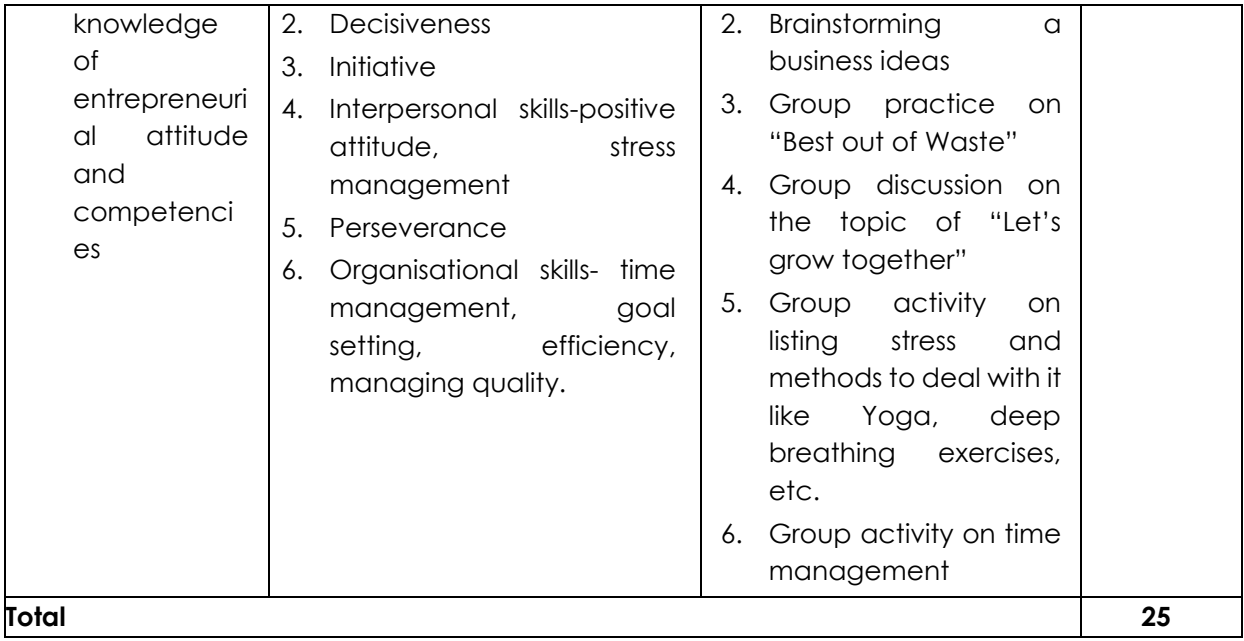

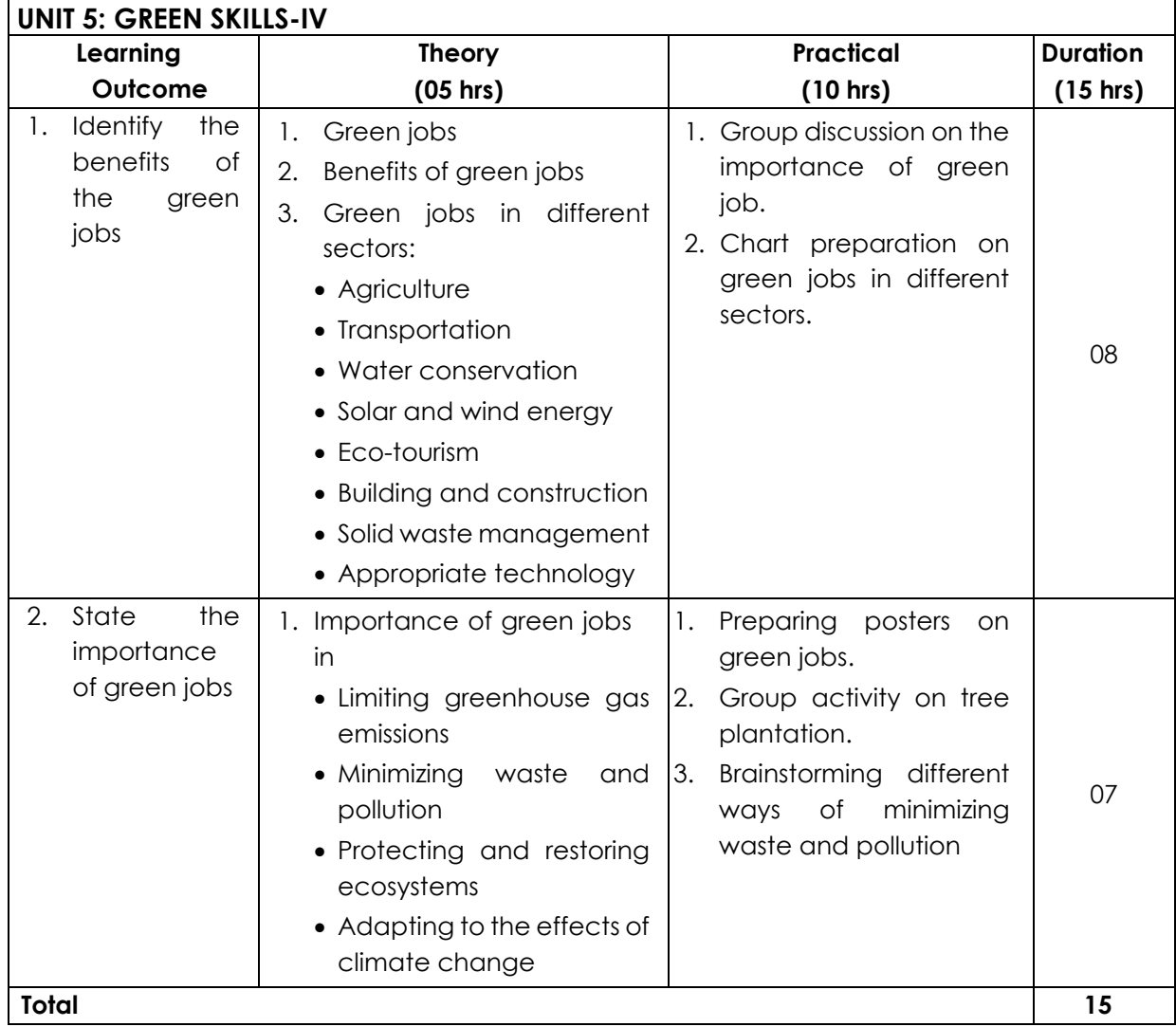

## **CLASS 12**

## **Part B–Vocational Skills**

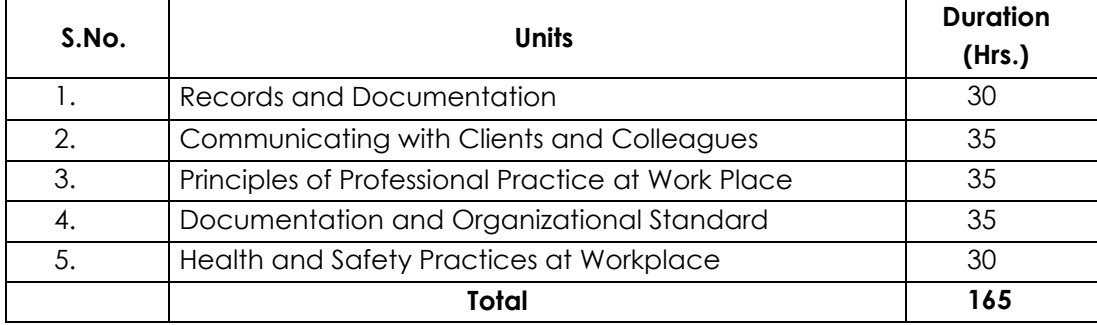

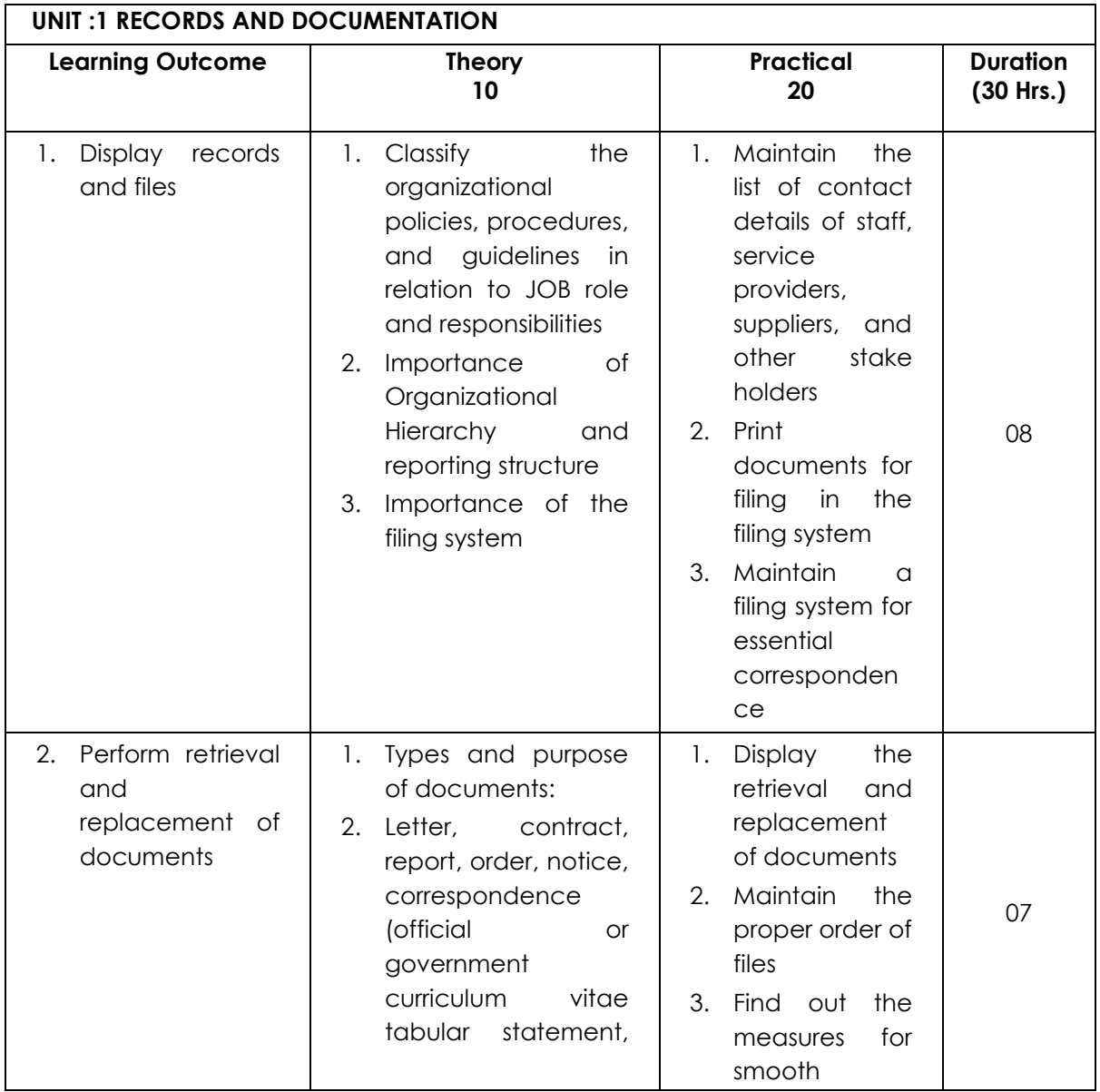

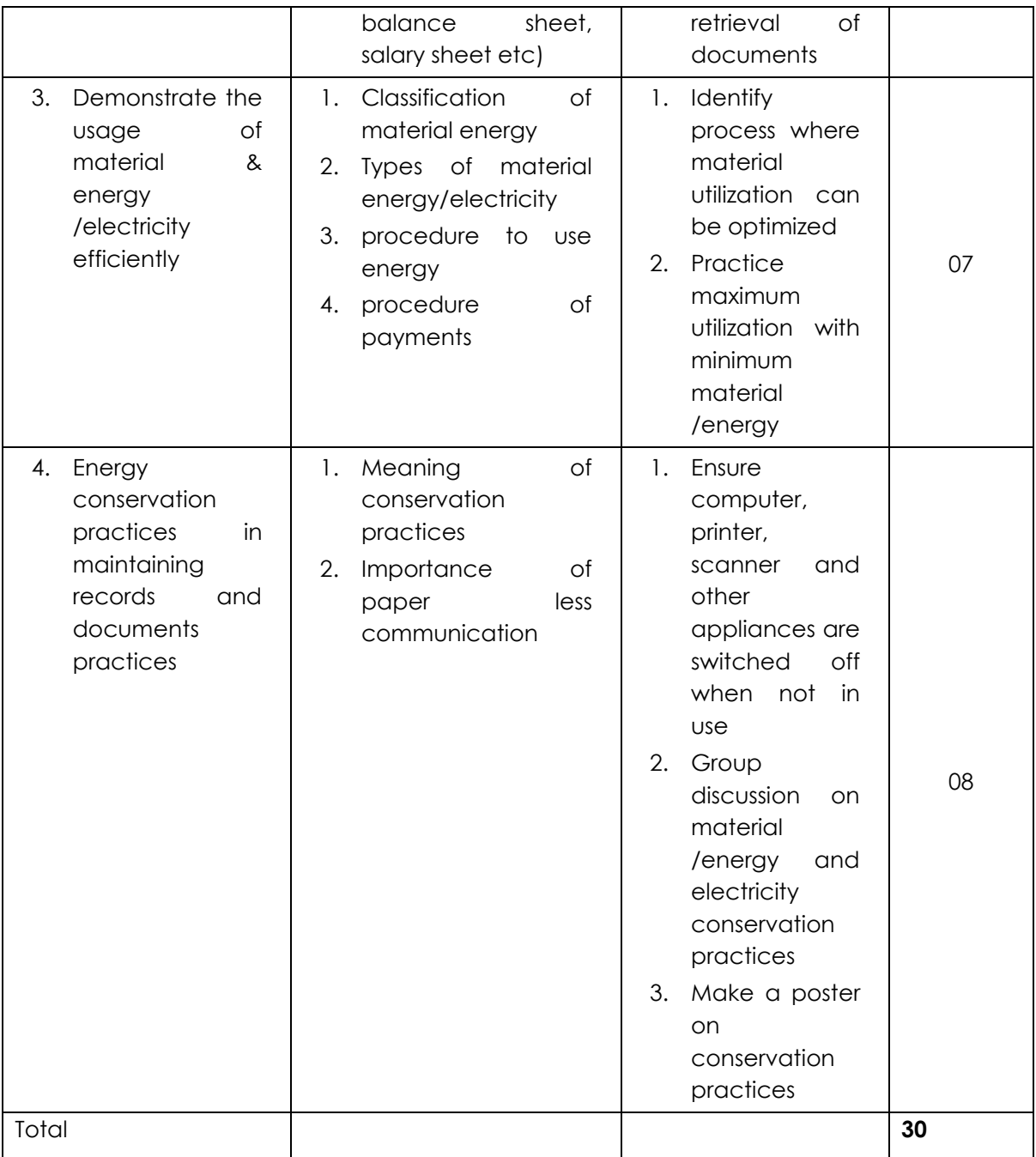

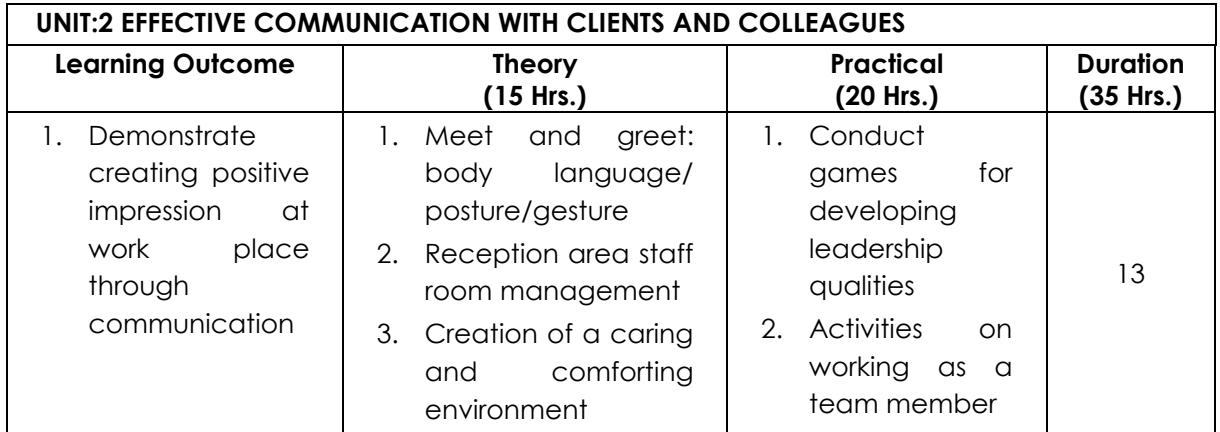

**CURRICULUM: MANAGEMENT – SECRETARY Page 31 of 53**

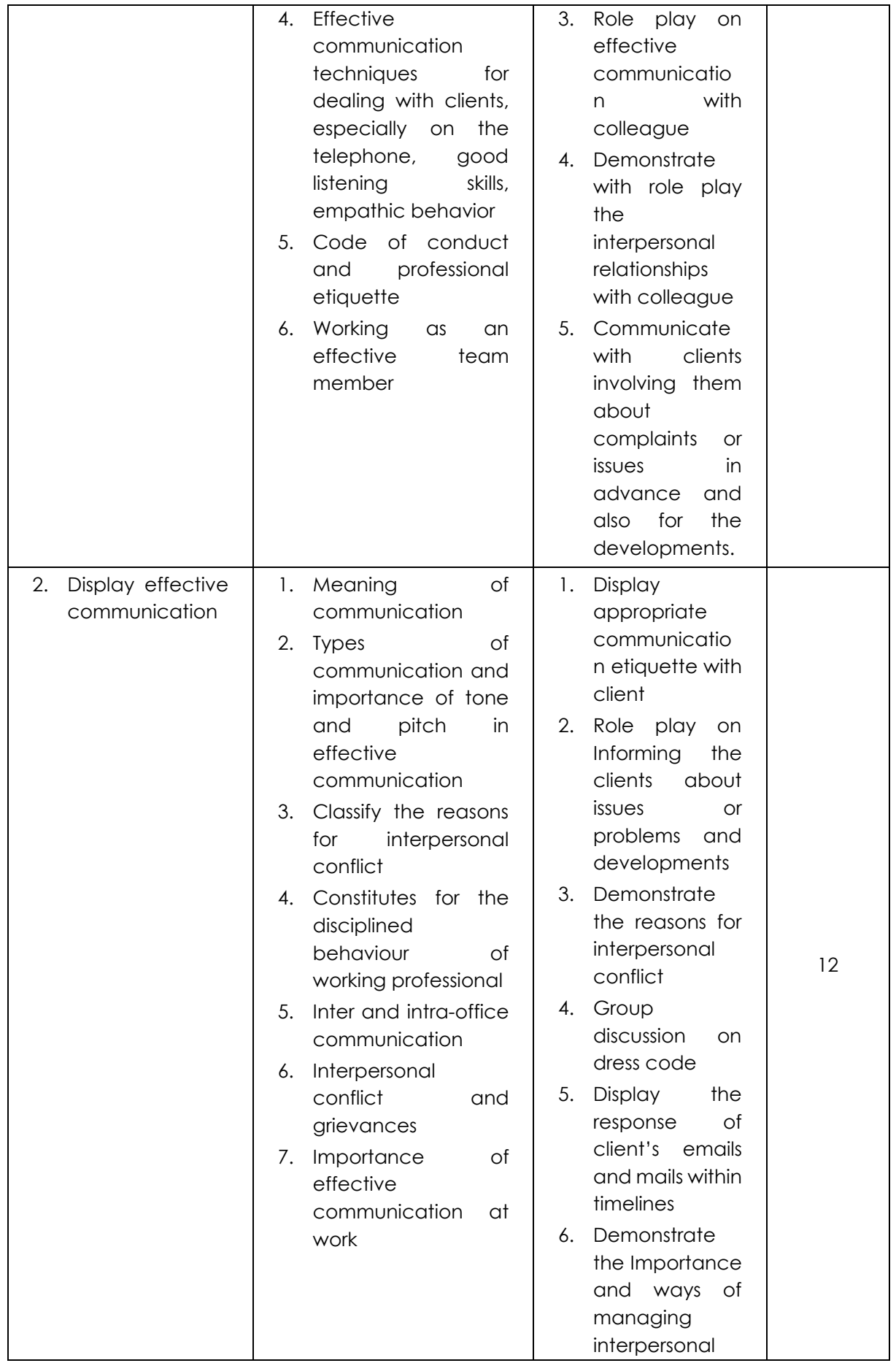

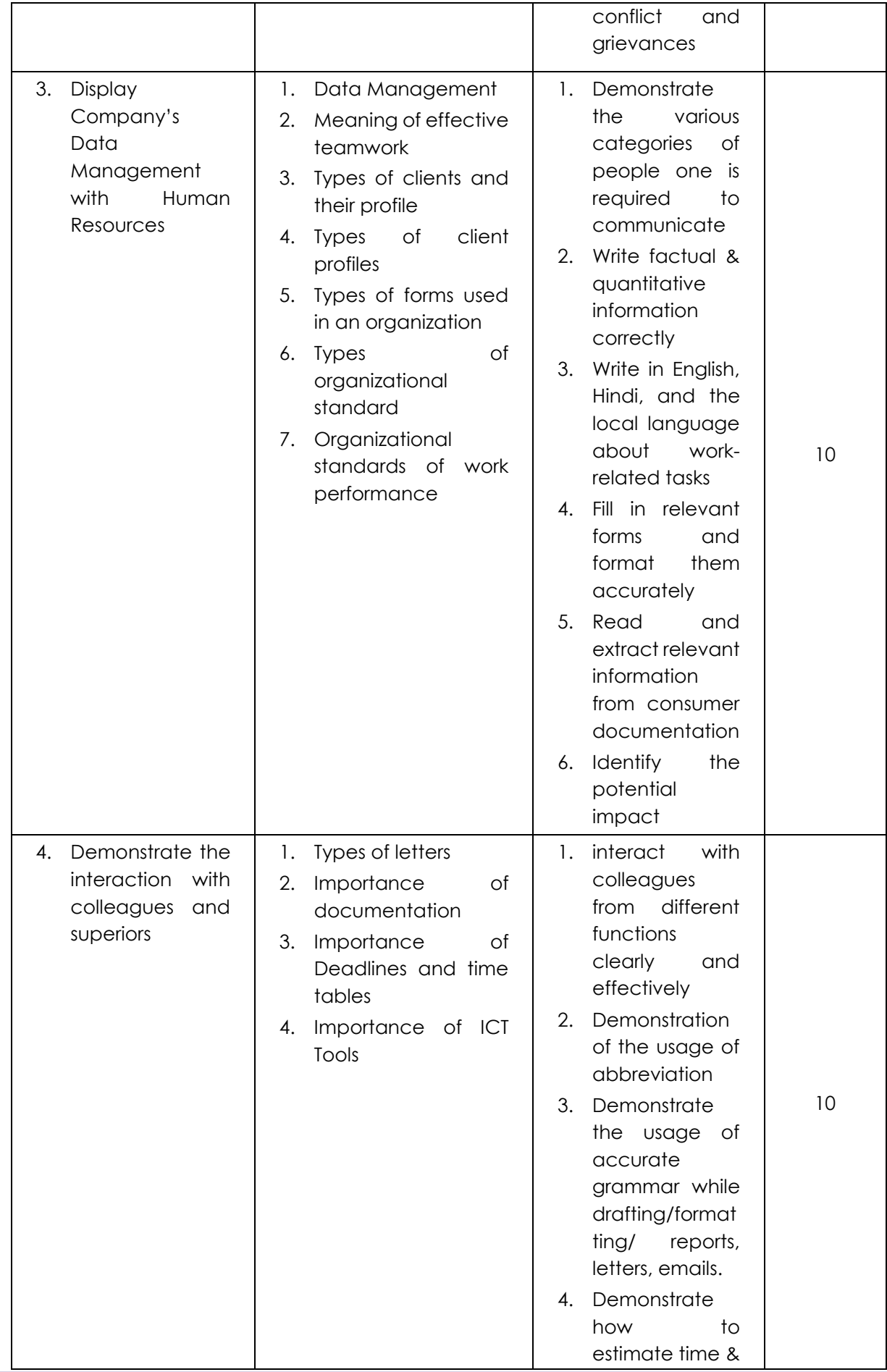

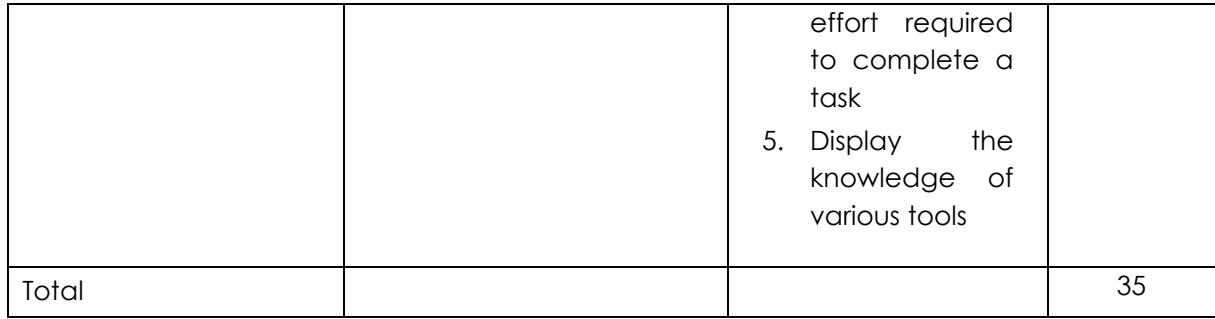

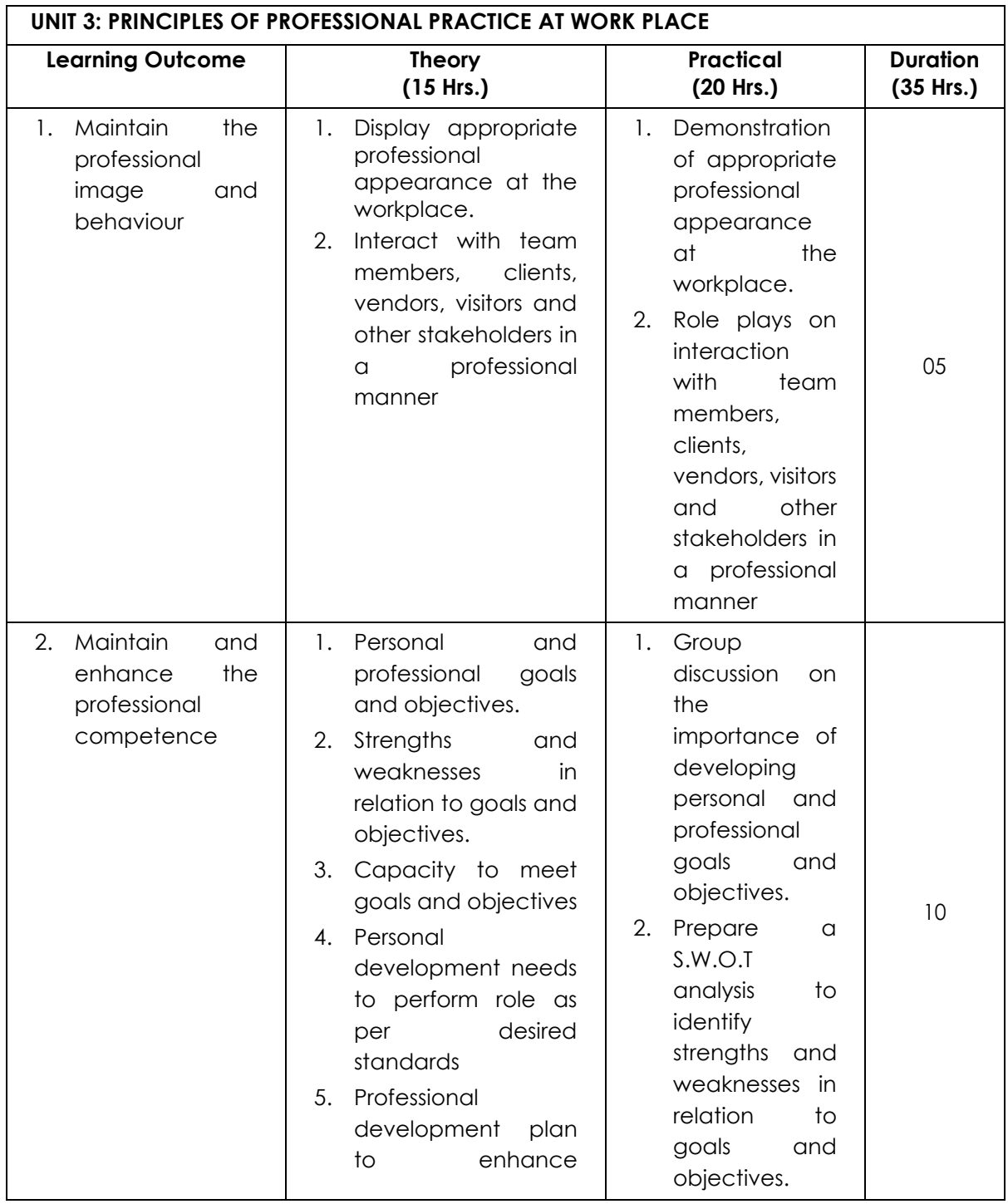

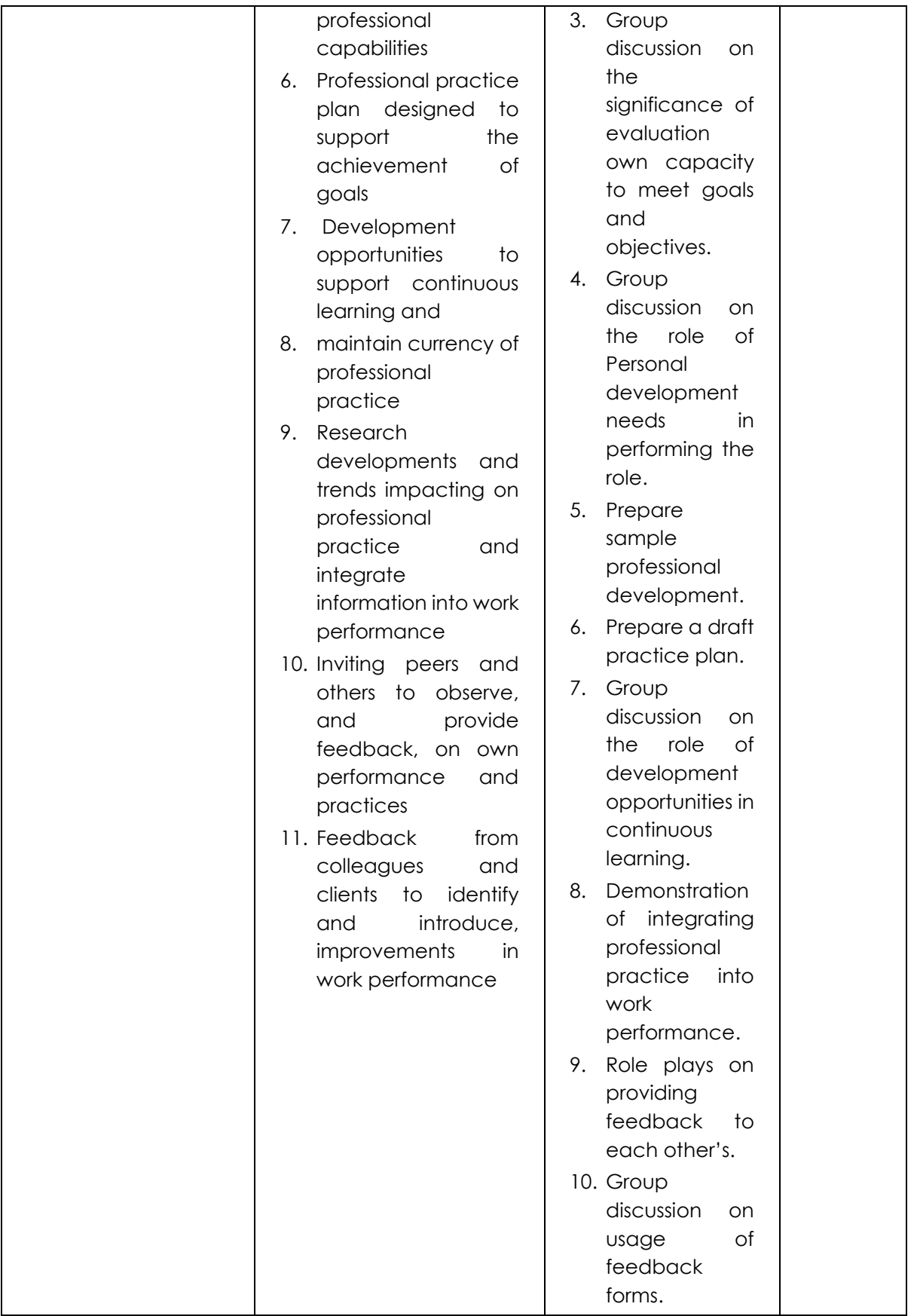

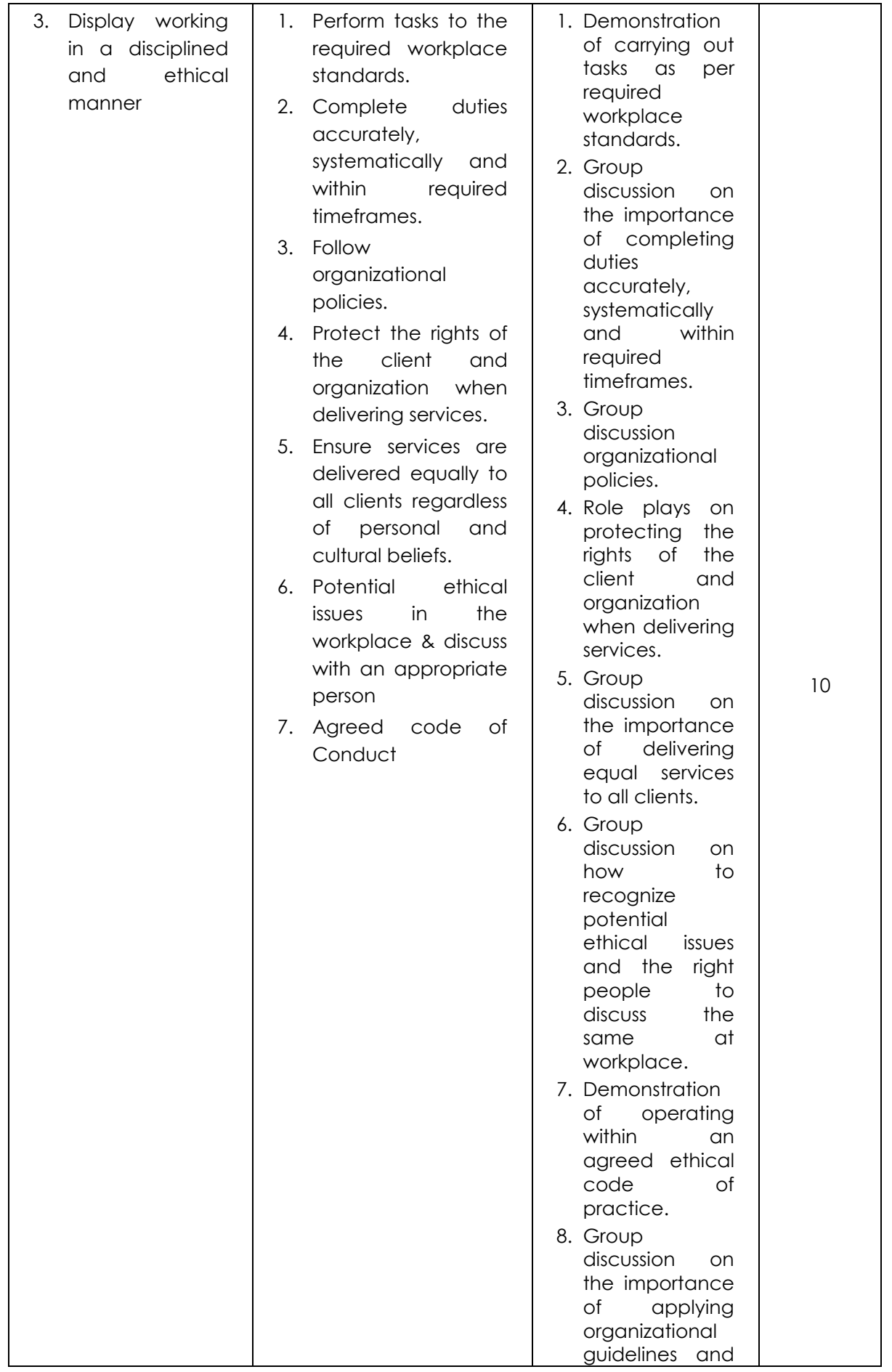

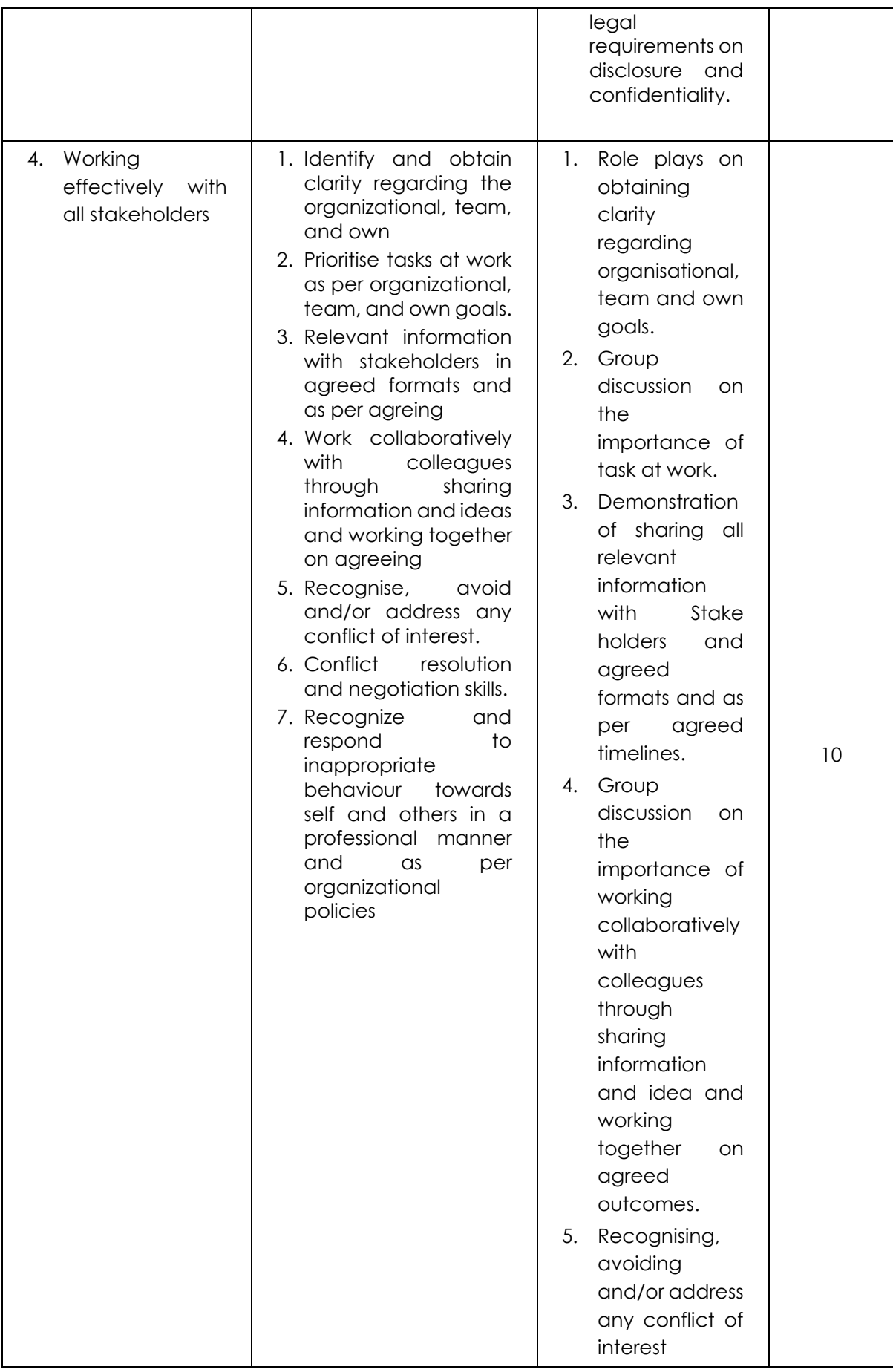

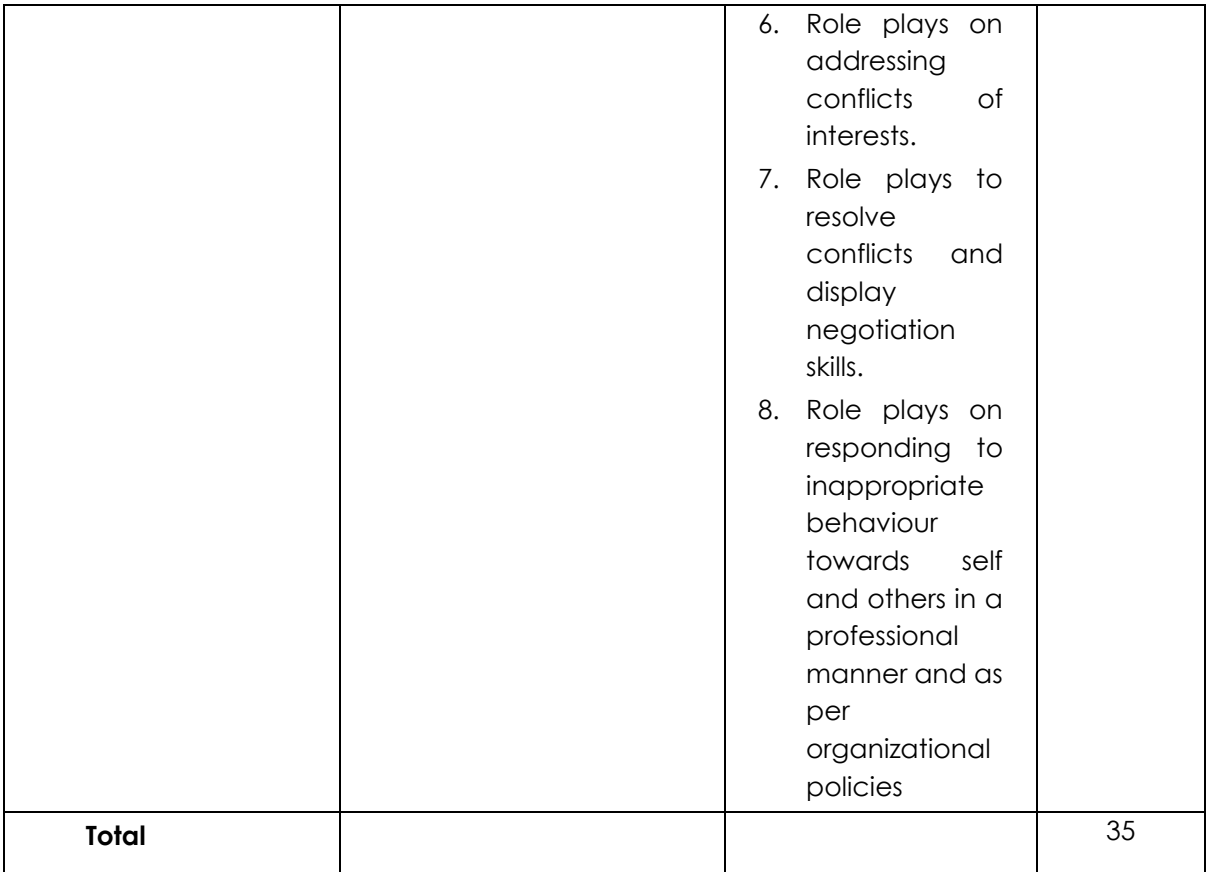

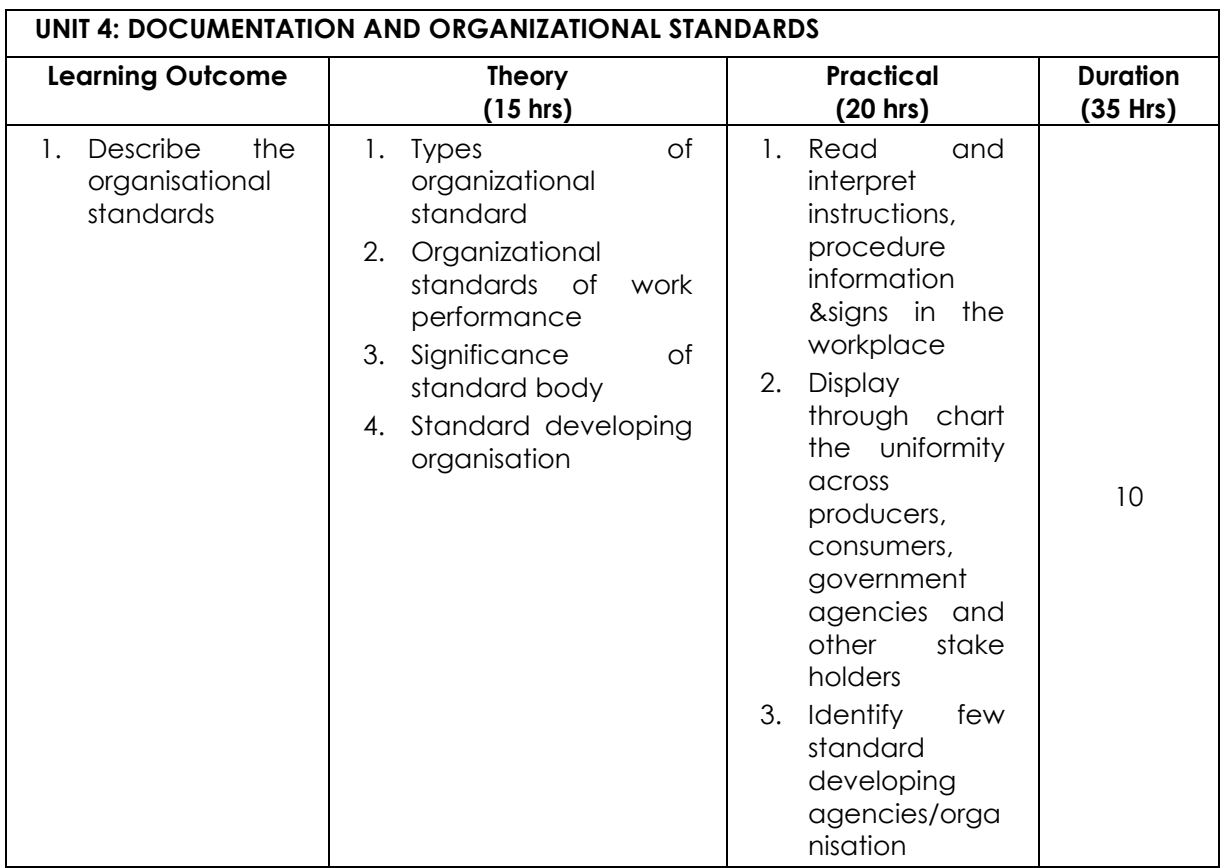

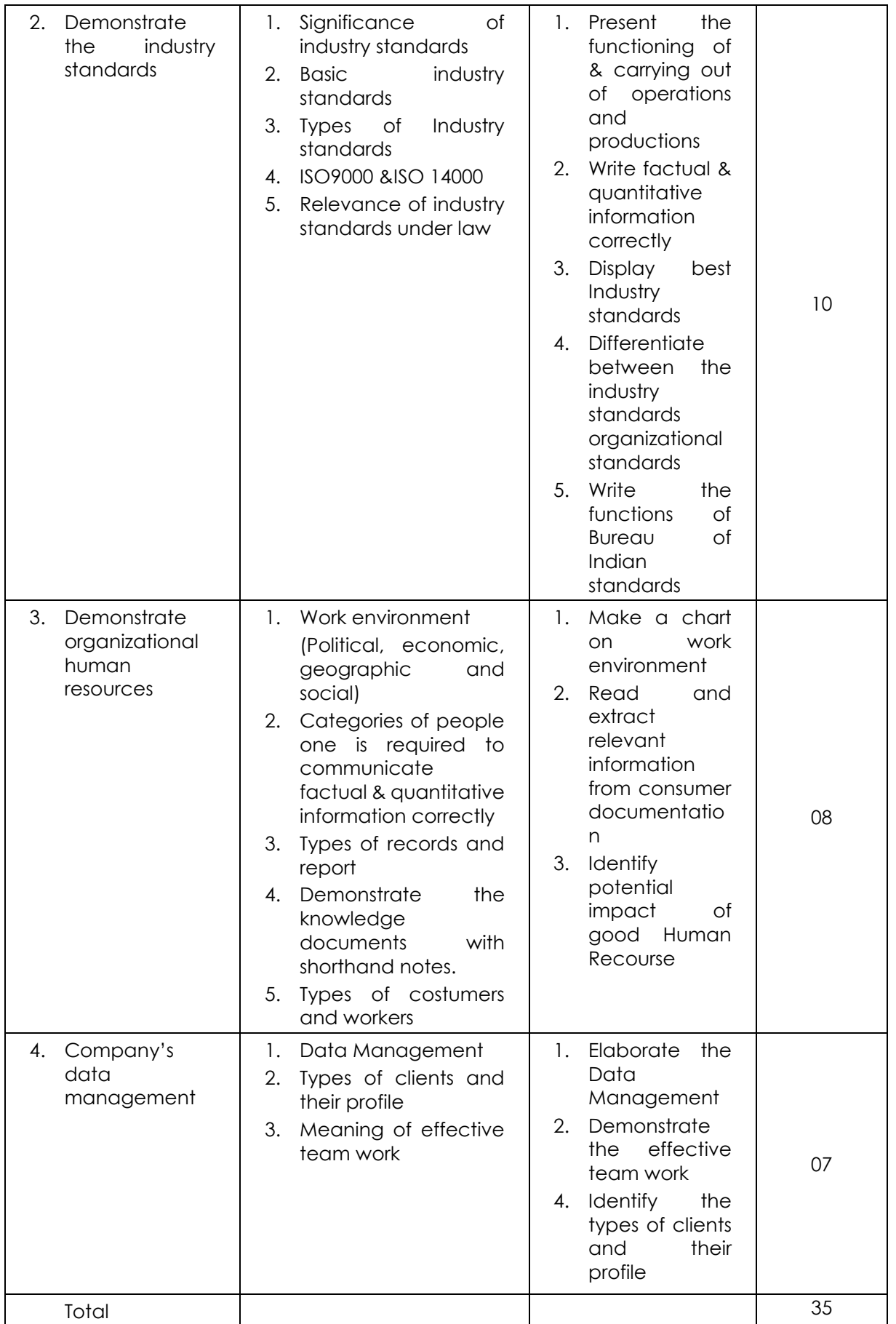

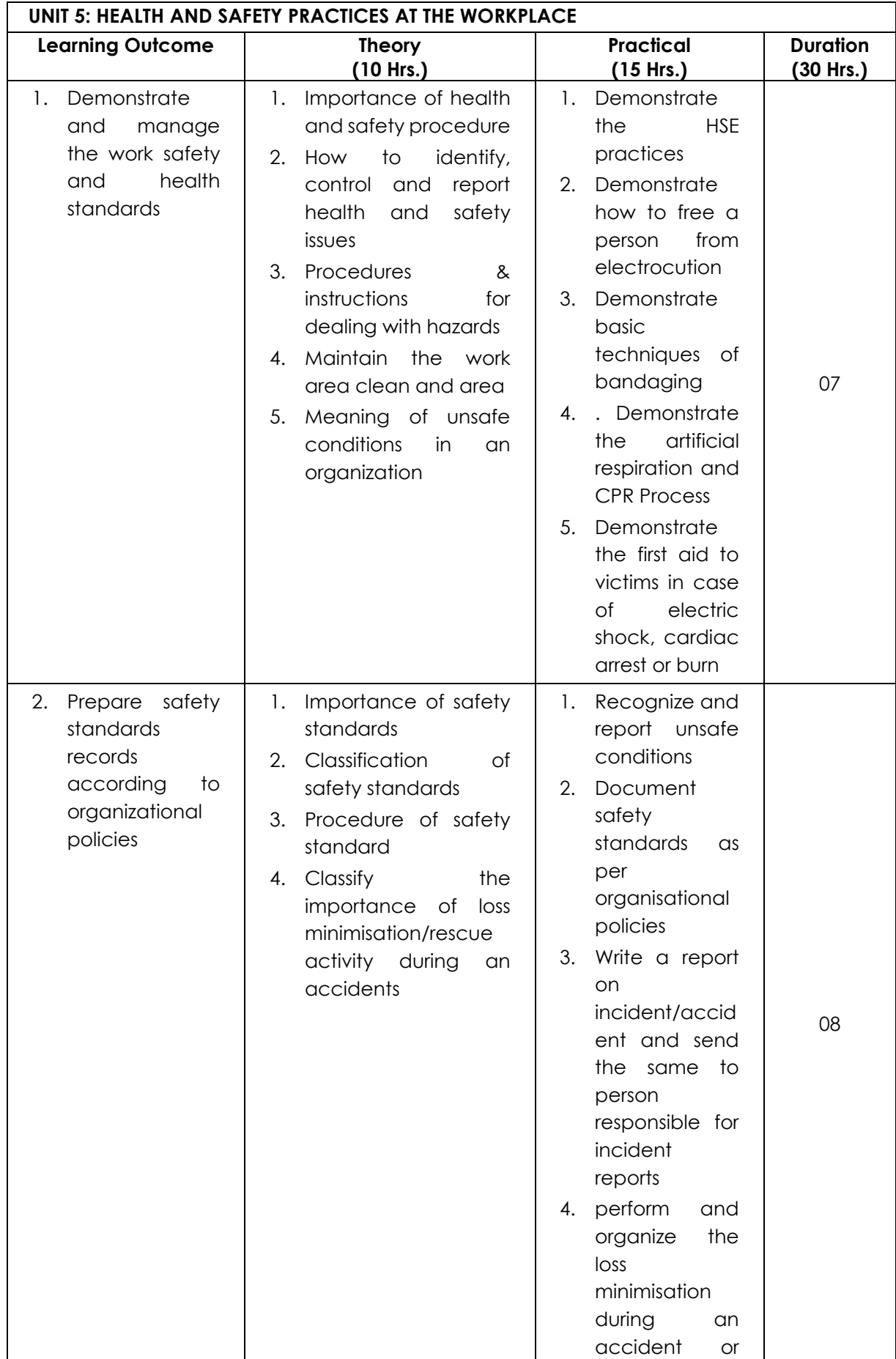

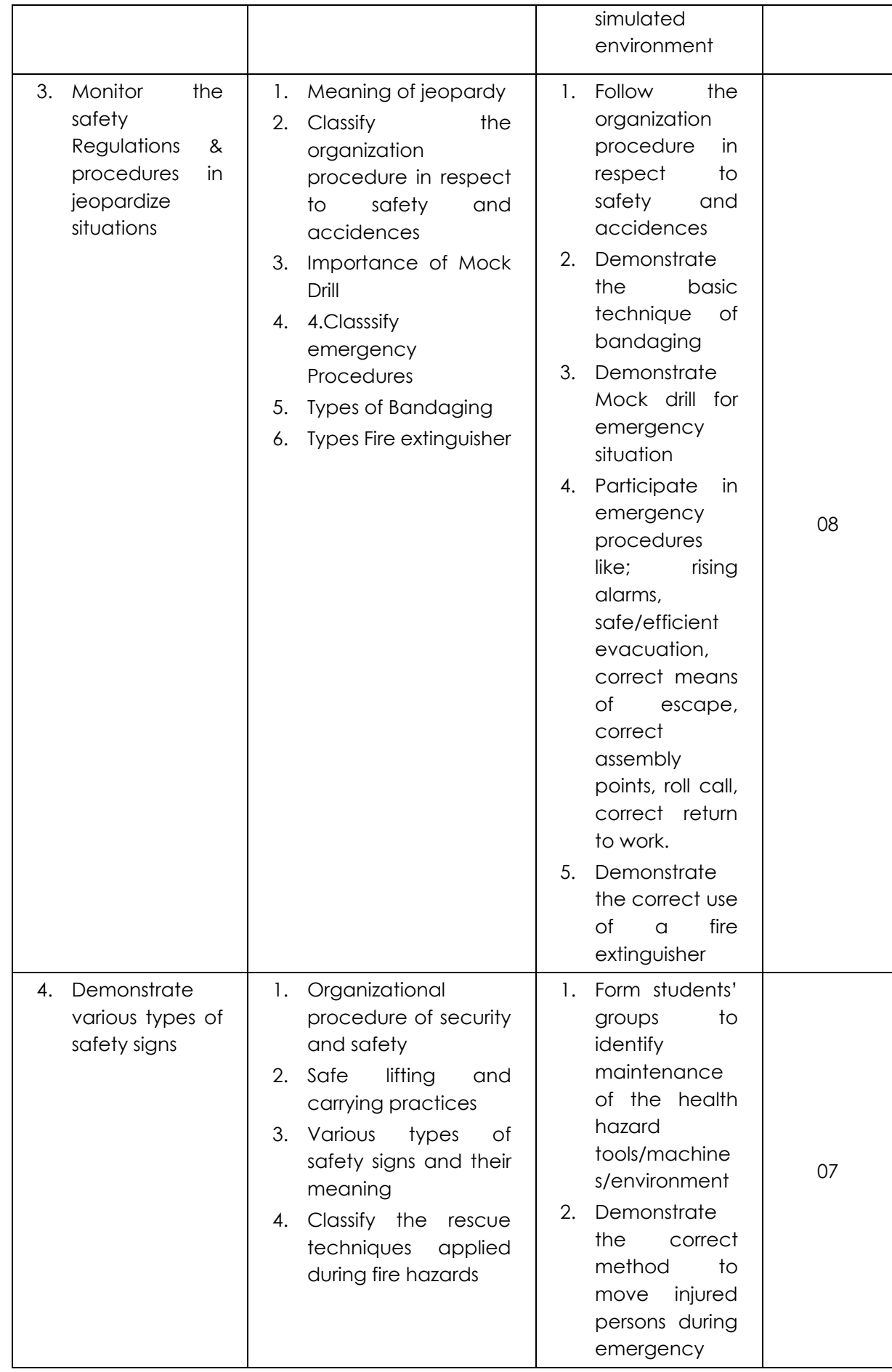

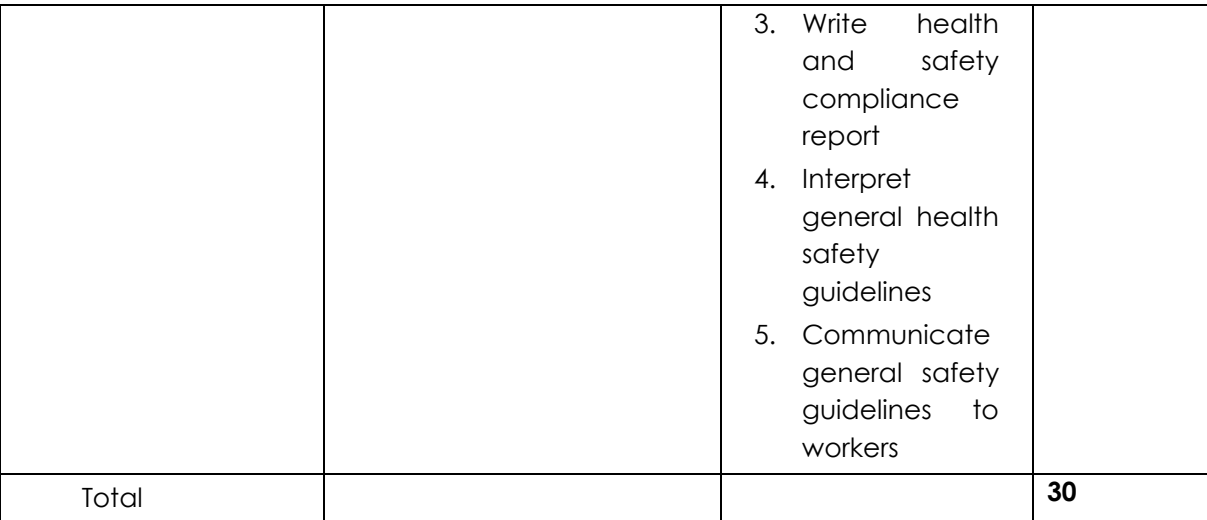

## **6. ORGANISATION OF FIELD VISITS**

In a year, at least 3 field visits/educational tours should be organised for the students to expose them to the activities in the workplace.

Visit loading dock or loading bay and observe the following: Location, Site, Office building, bin, Entry & Exit gate, Store, Gate, fencing, Bumpers, Dock leveller, Dock lift, Dock seals or dock shelters, Truck or vehicle restraint system, Dock light, Loading dock software, Side shift. During the visit, students should obtain the following information from the Owner /Supervisor / Manager of the loading dock:

- 1. Area under loading dock and its layout
- 2. Types of products entered in loading dock
- 3. Type of trucks
- 4. Various equipment's used at trucks
- 5. Documents used at the time of arrival and dispatch of goods
- 6. Sale procedure
- 7. Manpower engaged
- 8. Total expenditure of loading dock
- 9. Total annual income
- 10. Profit/Loss (Annual)
- 11. Any other information

## **7. LIST OF EQUIPMENT AND MATERIALS**

The list given below is suggestive and an exhaustive list should be prepared by the vocational teacher. Only basic tools, equipment and accessories should be procured by the Institution so that the routine tasks can be performed by the students regularly for practice and acquiring adequate practical experience.

#### **A. Training Material inside Lab**

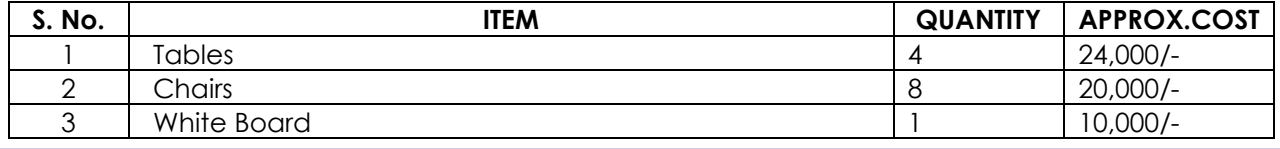

**CURRICULUM: MANAGEMENT – SECRETARY Page 42 of 53**

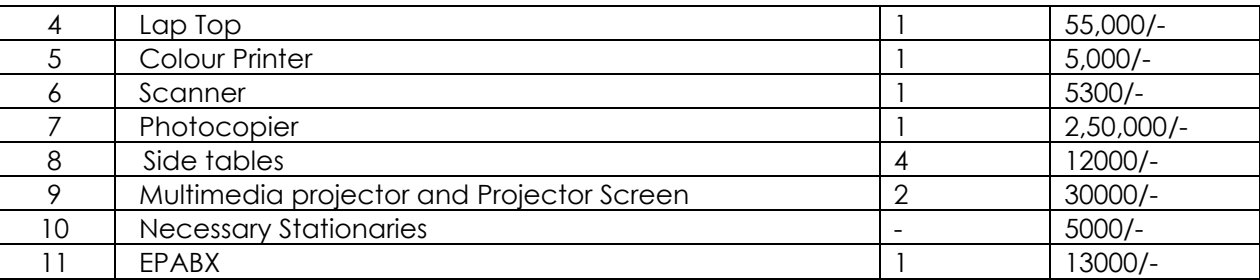

#### **B. Teaching/Training Aids**

- 1. Computer
- 2. LCD Projector
- 3. Projection Screen
- 4. White/Black Boards
- 5. Flip Charts

## **8. TEACHER'S/TRAINER'S QUALIFICATION**

Qualification and other requirements for appointment of vocational teachers/trainers on contractual basis should be decided by the State/UT. The suggestive qualifications and minimum competencies for the vocational teacher should be as follows:

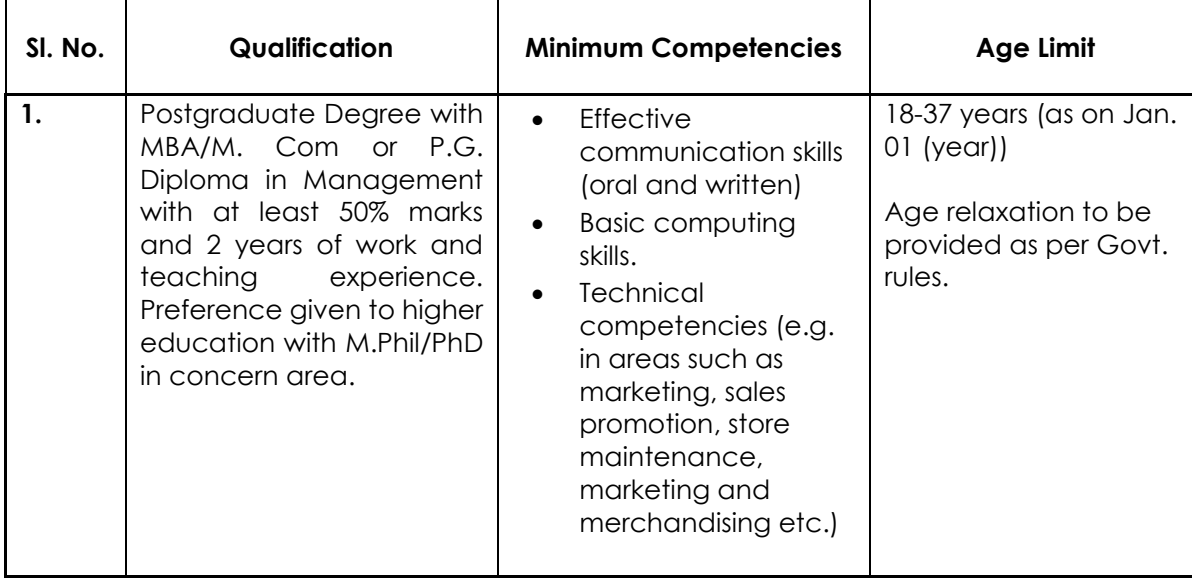

## **9. LIST OF CONTRIBUTORS**

- **1) Dr. Punnam Veeraiah,** Professor and Head, Department of Business & Commerce, PSSCIVE, Bhopal**,** Email: [vp672000@gmaill.com,](mailto:vp672000@gmaill.com) Mob: 08989014432, 09893332807
- **2) Dr. Breeze Tripathi,** Assistant Professor (Contractual), Department of Business & Commerce, PSSCIVE, Bhopal, Email: [breeze.tripathi@gmail.com](mailto:breeze.tripathi@gmail.com)**,** Mob: 9826495776
- **3) Neha Sharma,** Head, Education Initiative and Corporate Relation NEPSCE, Delhi
- **4) Rakhee Godewal,** Head, Standard & Content, NEPSCE, Delhi

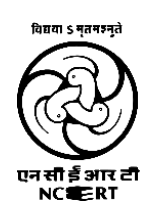

**PSS CENTRAL INSTITUTE OF VOCATIONAL EDUCATION Shyamla Hills, Bhopal- 462 002, M.P., India**